# FX CPU

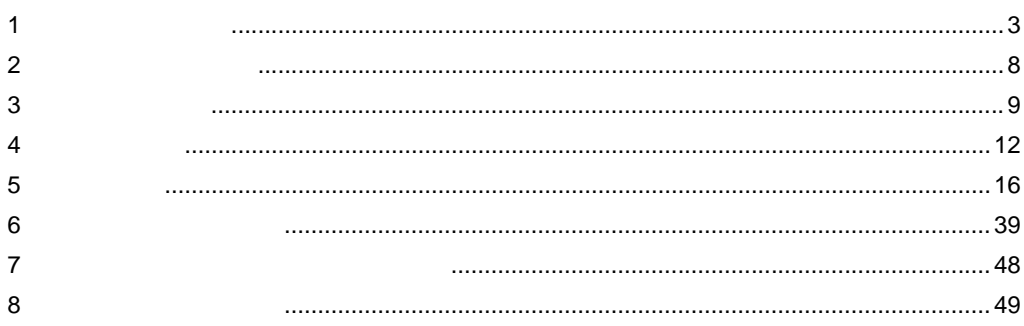

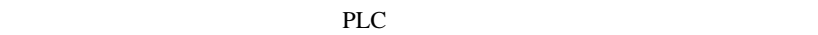

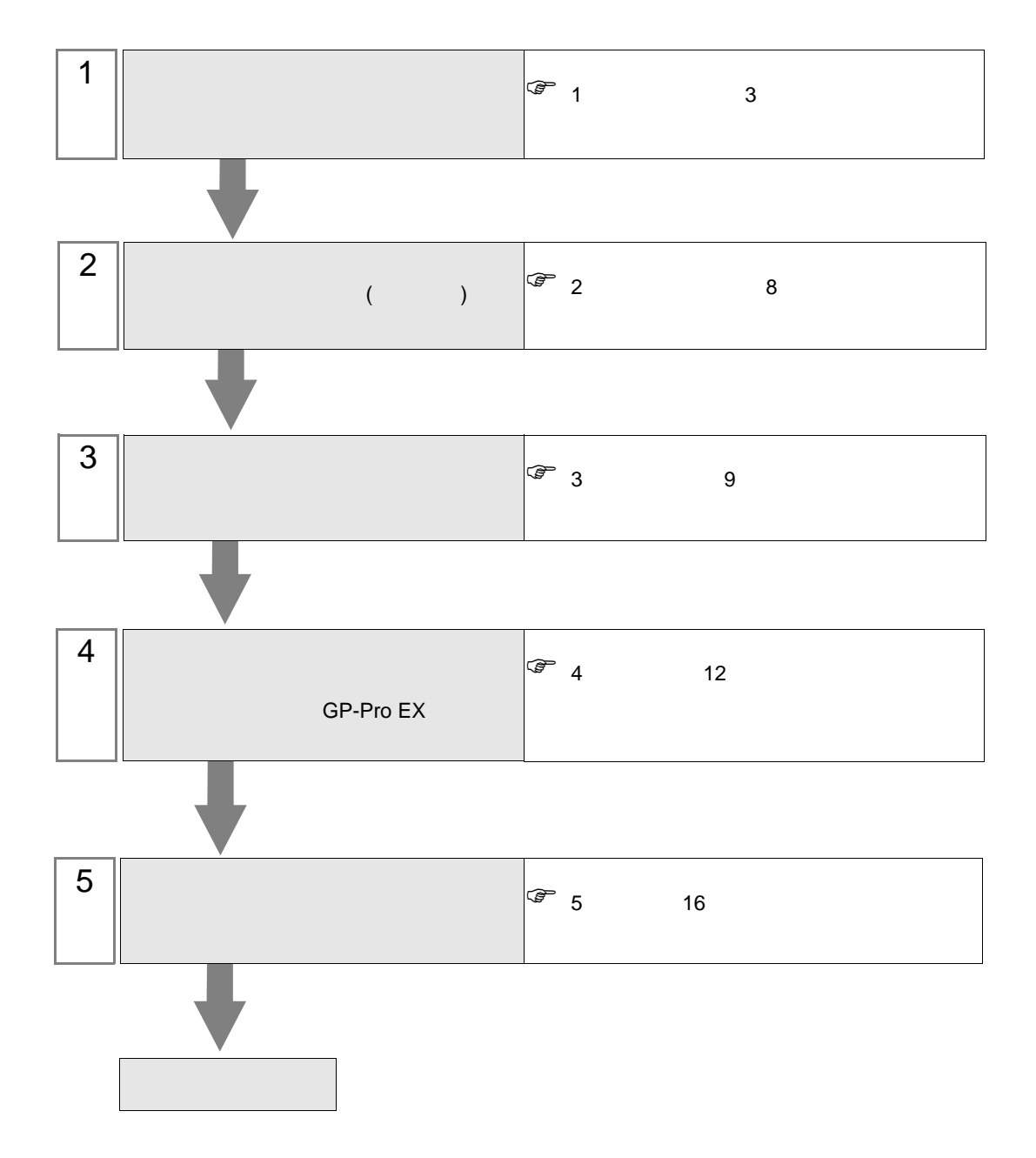

<span id="page-2-0"></span> $1$ 

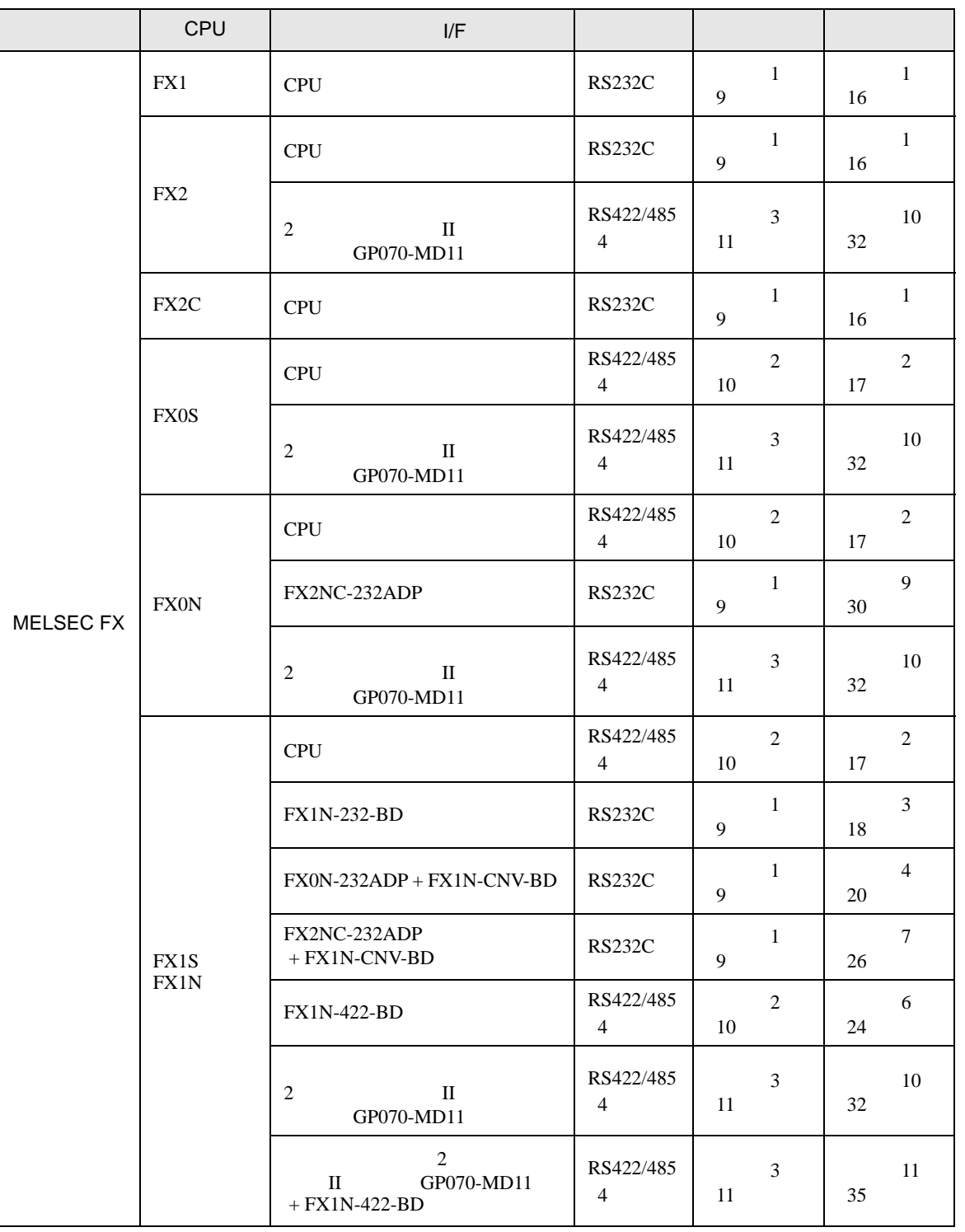

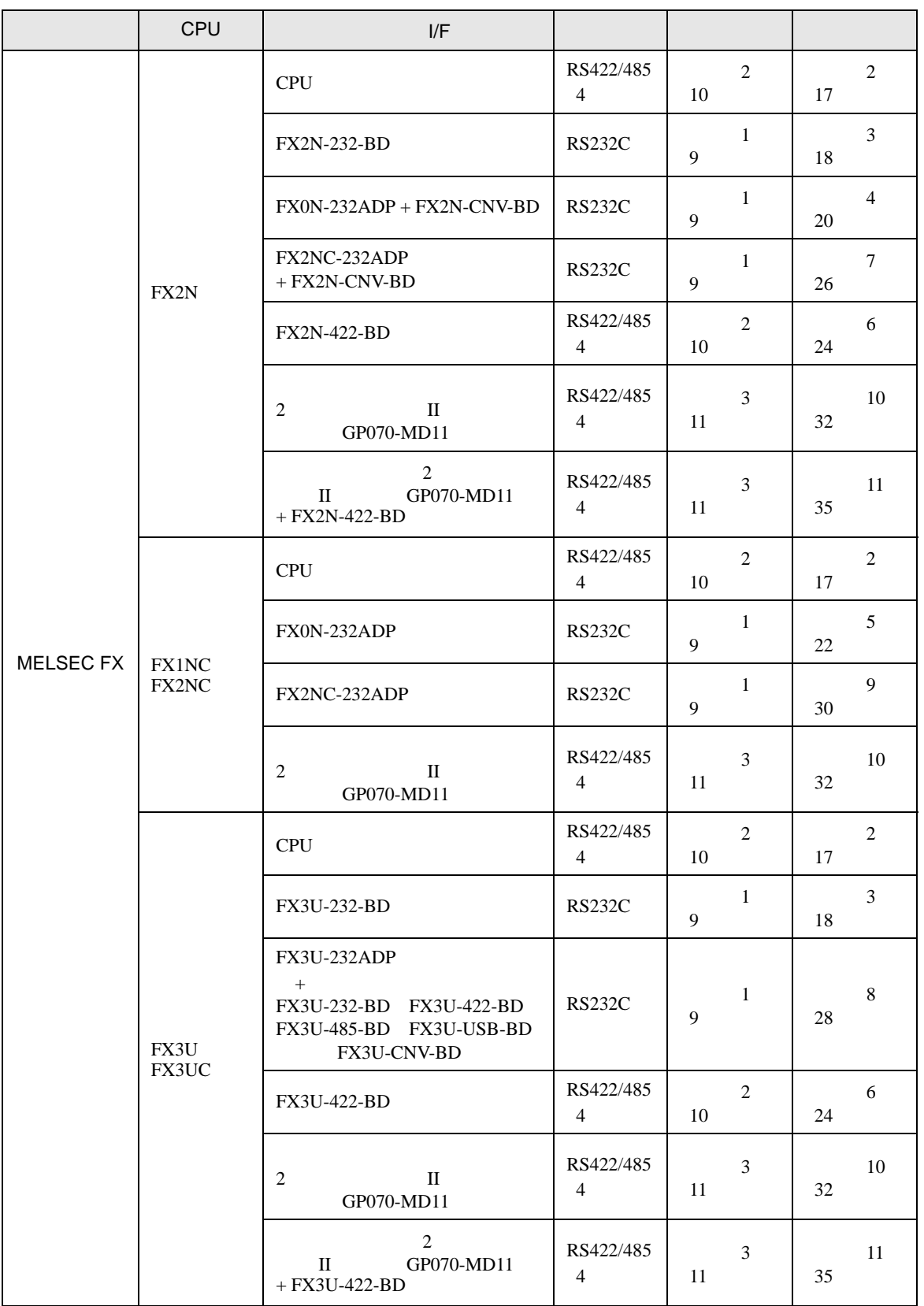

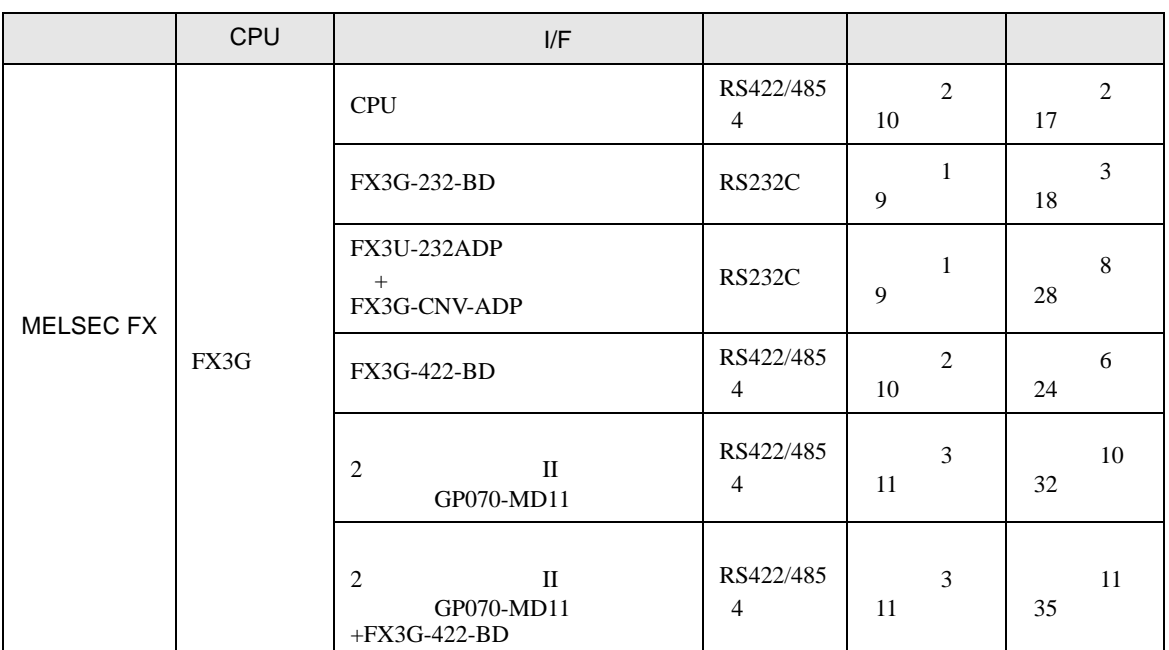

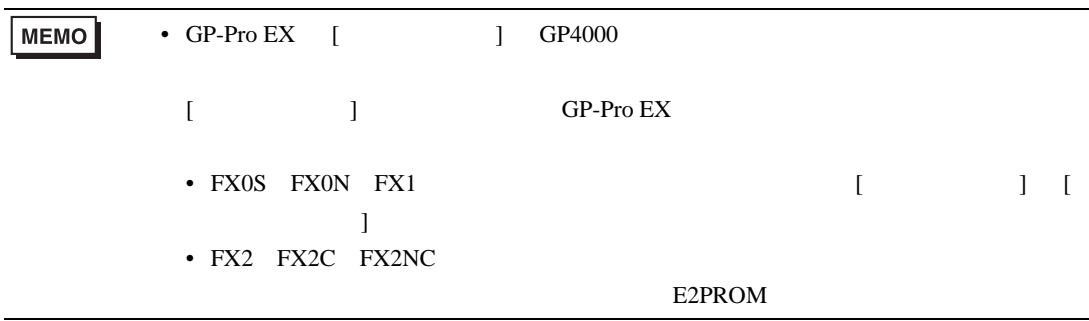

<span id="page-5-0"></span>IPC COM

**IPC** IPC

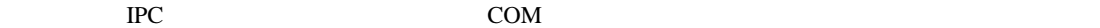

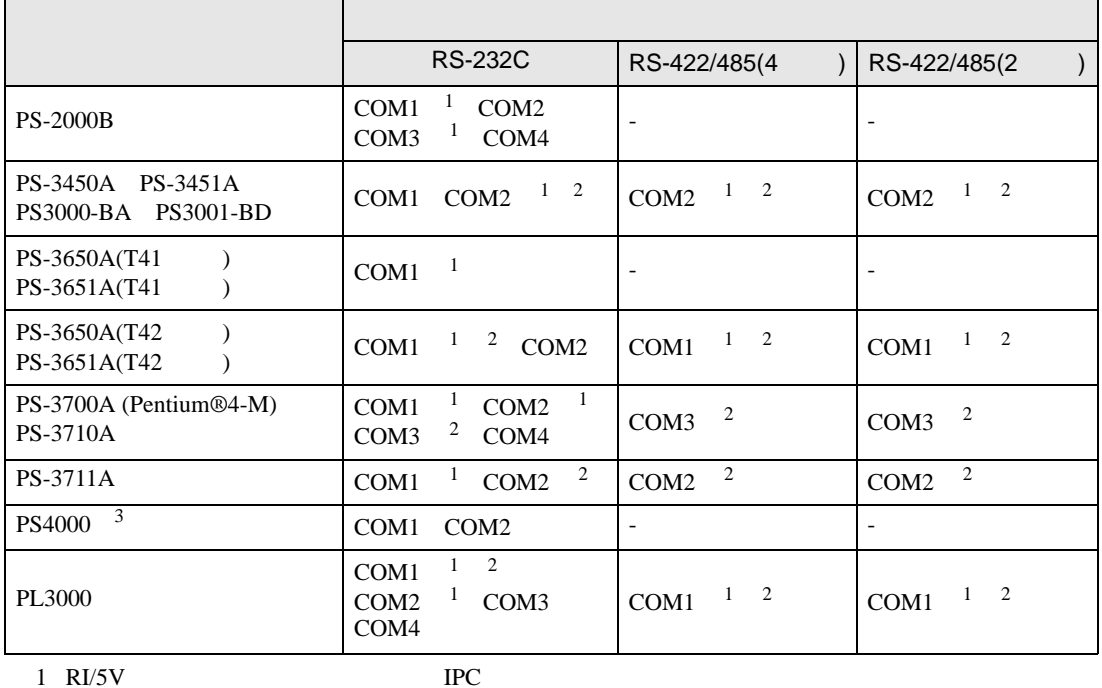

 $2 \leq$ 

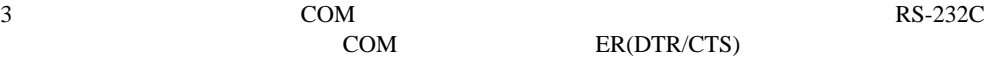

COM ER(DTR/CTS)  $1 4 6 9$  IPC

 $\rm{IPC}$ 

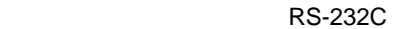

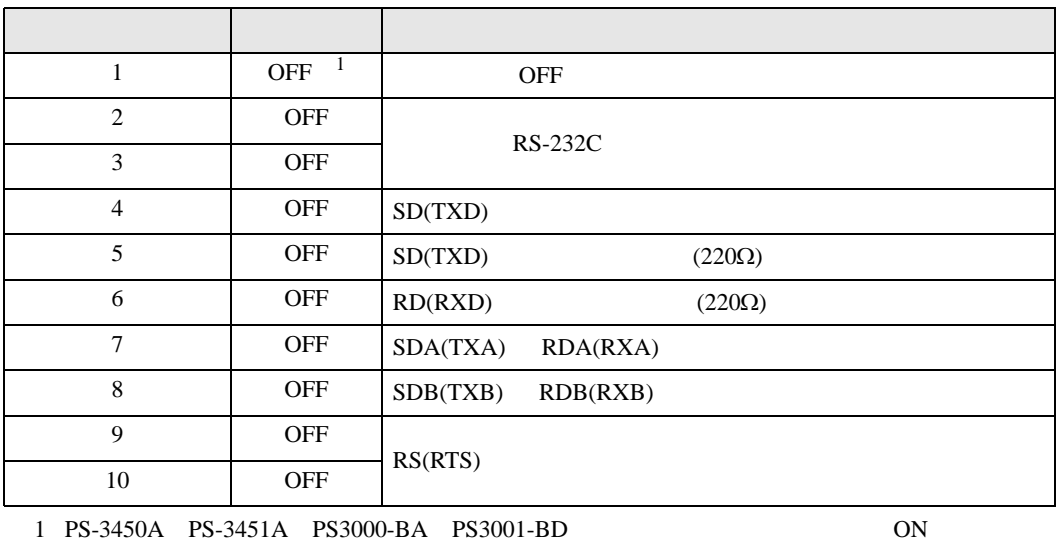

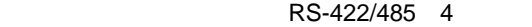

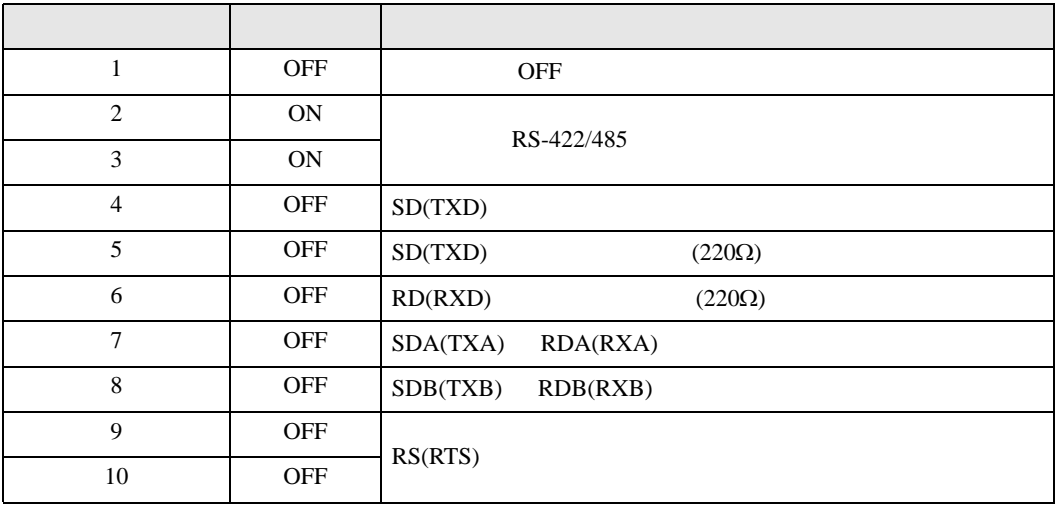

#### RS-422/485 2

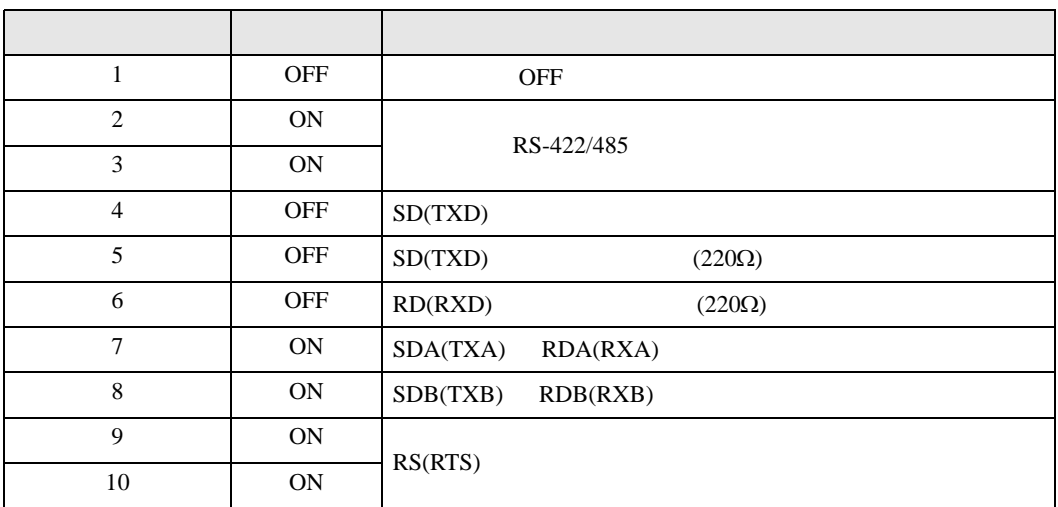

<span id="page-7-0"></span>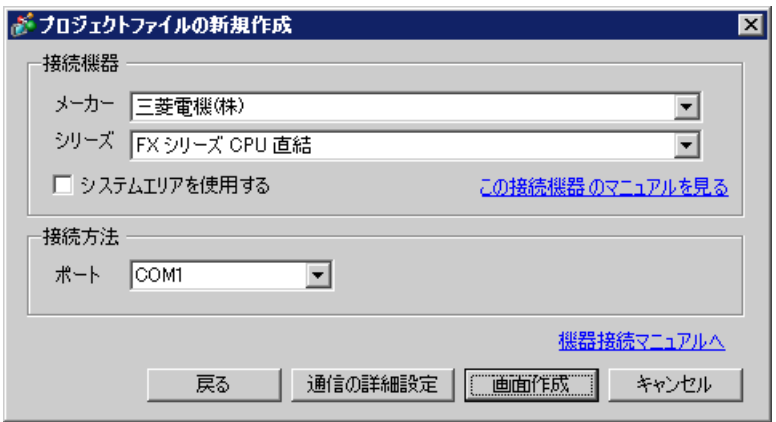

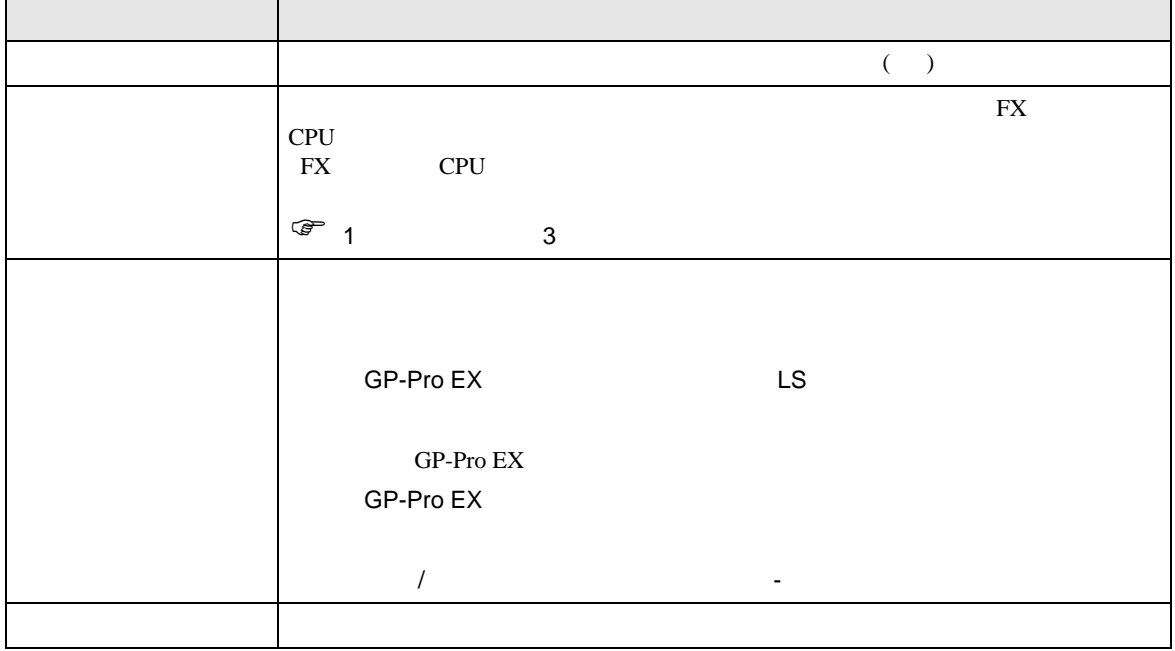

<span id="page-8-0"></span>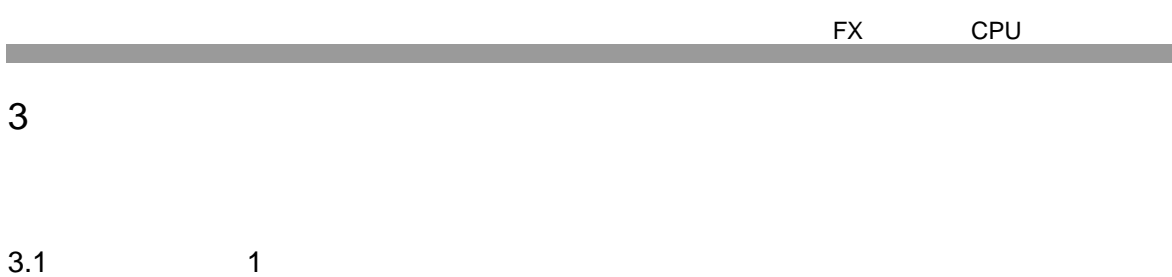

<span id="page-8-1"></span>

 $GP-Pro$   $EX$ 

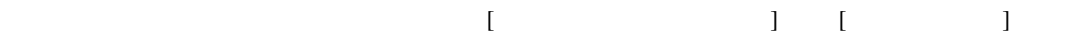

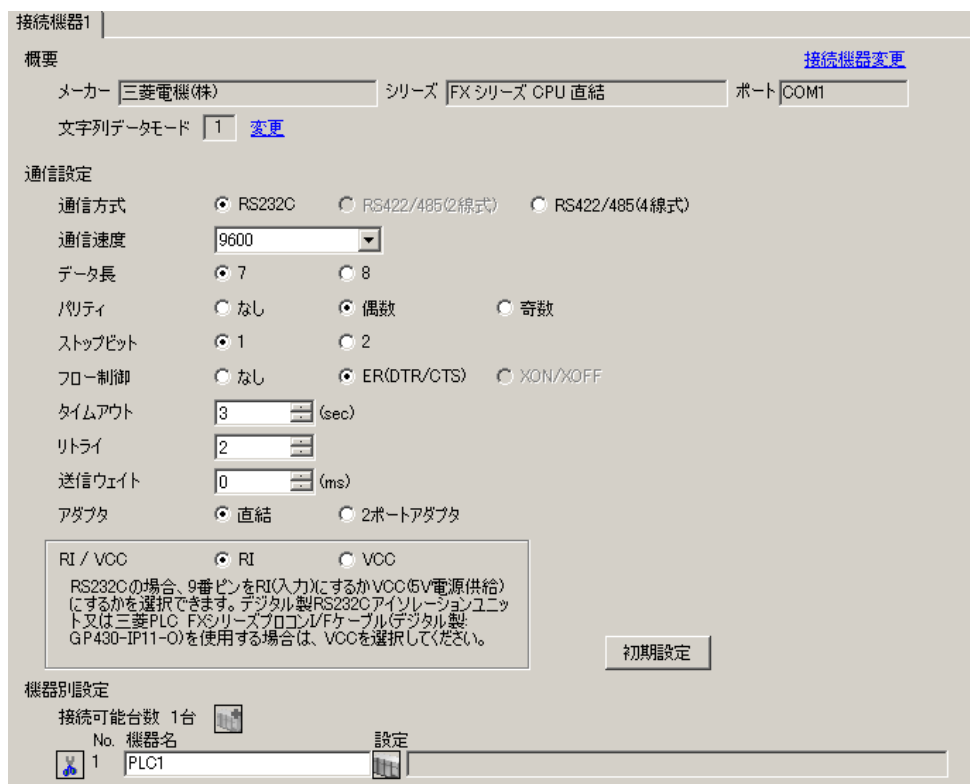

#### I/F CPU

1 ( ) GX-Developer [PC (2)] [ ] 2 D8120 D8173 D8180 0 M8070 M8071 OFF <br>FX3U FX3UC FX3G 2 D8120 2 D8120 D8420 0  $1$  D8120 0

FX CPU

<span id="page-9-0"></span>3.2 設定例 2

 $GP$ -Pro  $EX$ 

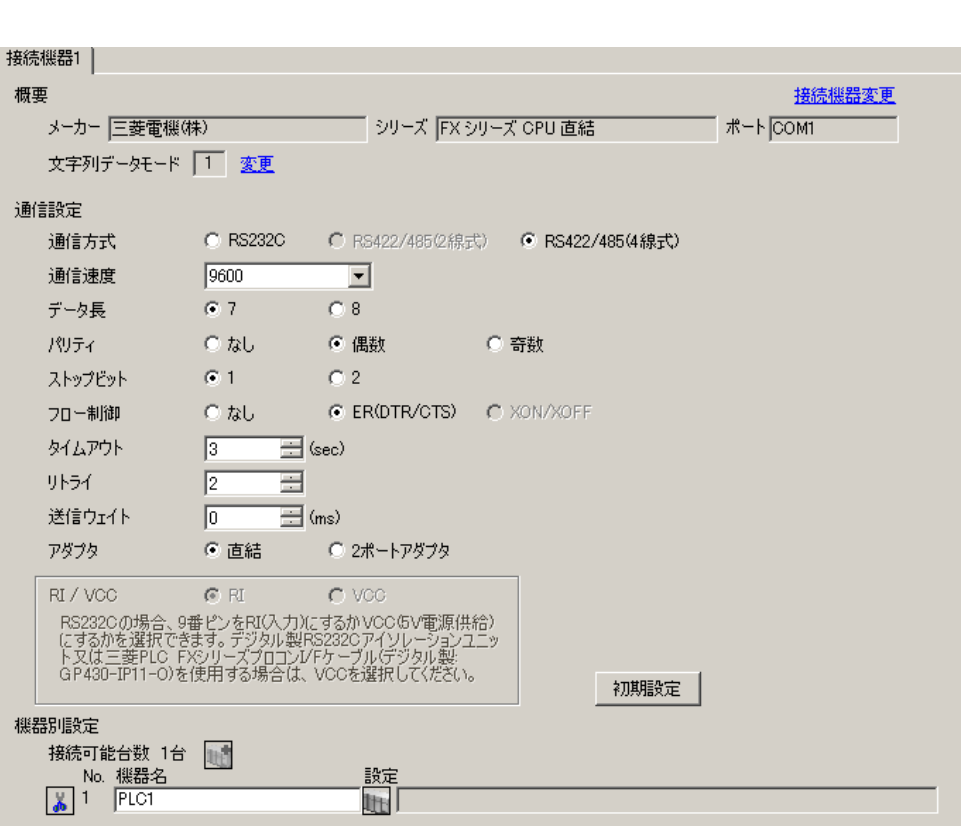

 $\begin{bmatrix} 1 & 0 & 0 \\ 0 & 0 & 1 \end{bmatrix}$   $\begin{bmatrix} 1 & 0 & 1 \\ 0 & 1 & 0 \end{bmatrix}$ 

#### $I/F$  CPU

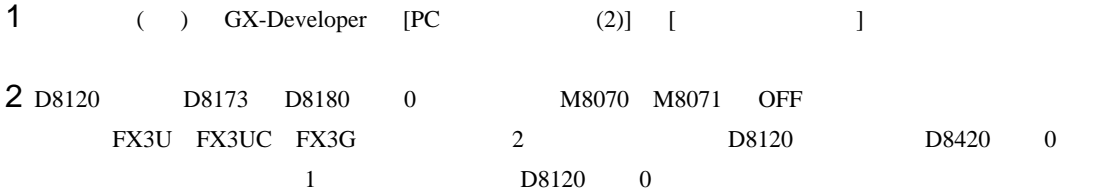

FX CPU

<span id="page-10-0"></span>3.3 設定例 3

 $GP$ -Pro  $EX$ 

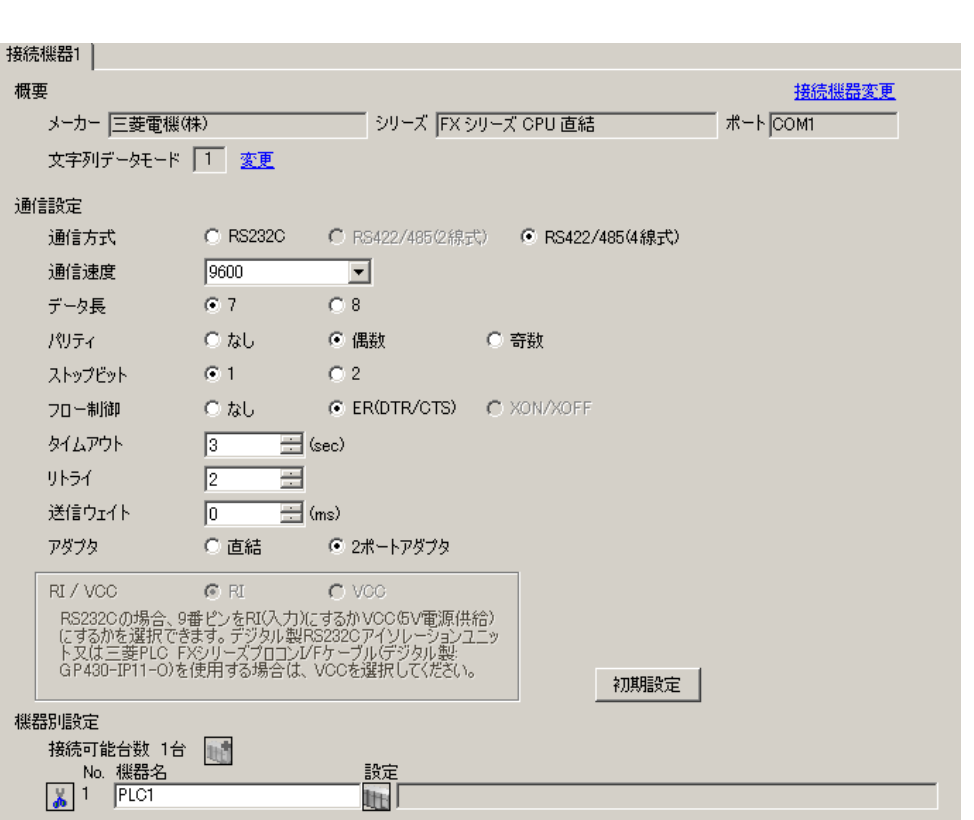

 $\begin{bmatrix} 1 & 0 & 0 \\ 0 & 0 & 1 \end{bmatrix}$   $\begin{bmatrix} 1 & 0 & 1 \\ 0 & 1 & 0 \end{bmatrix}$ 

#### $I/F$  CPU

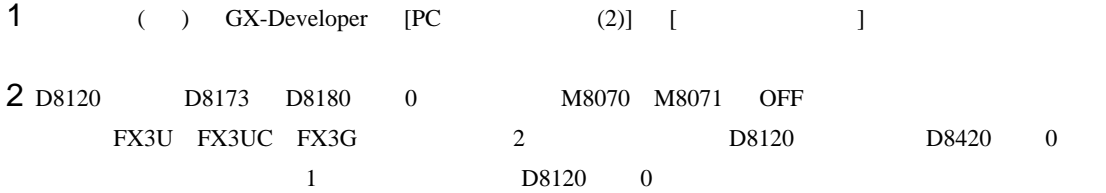

<span id="page-11-0"></span>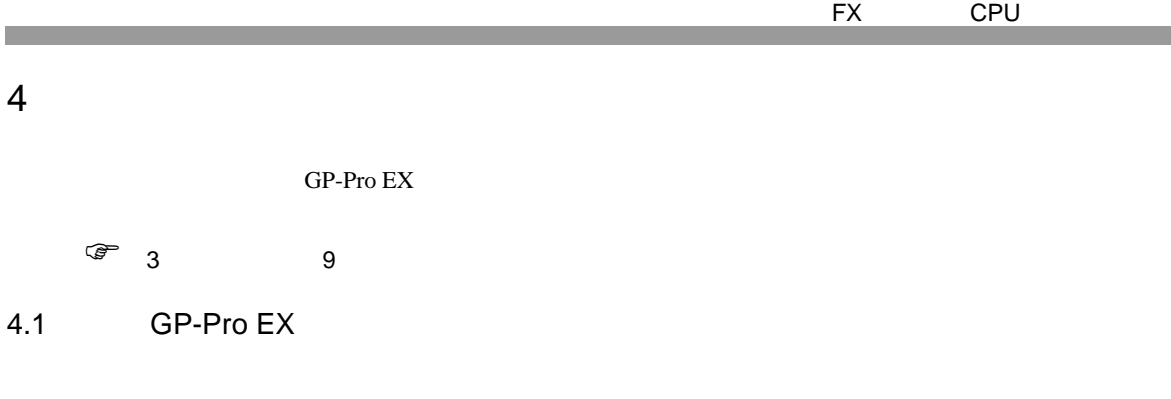

 $\begin{array}{lllllllllll} \text{I} & \text{I} & \text{I} & \text{I} & \text{I} \end{array} \hspace{1.5cm} \begin{array}{lllllllllll} \text{I} & \text{I} & \text{I} & \text{I} \end{array}$ 

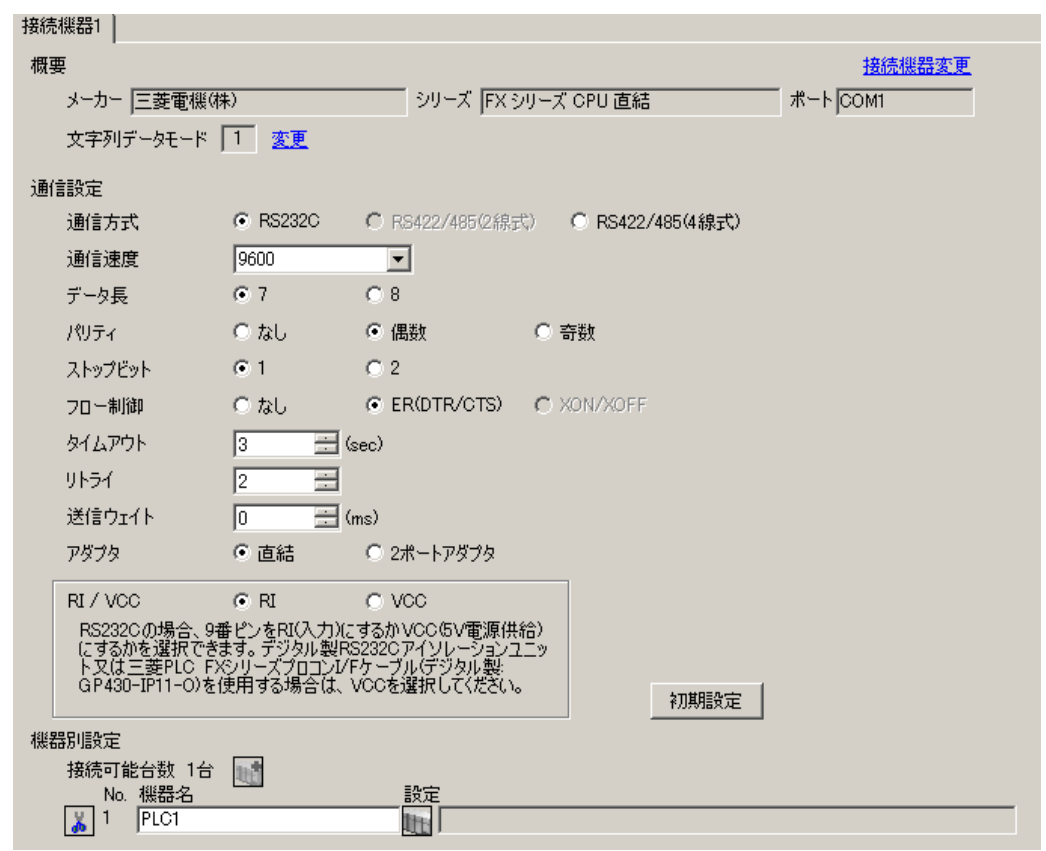

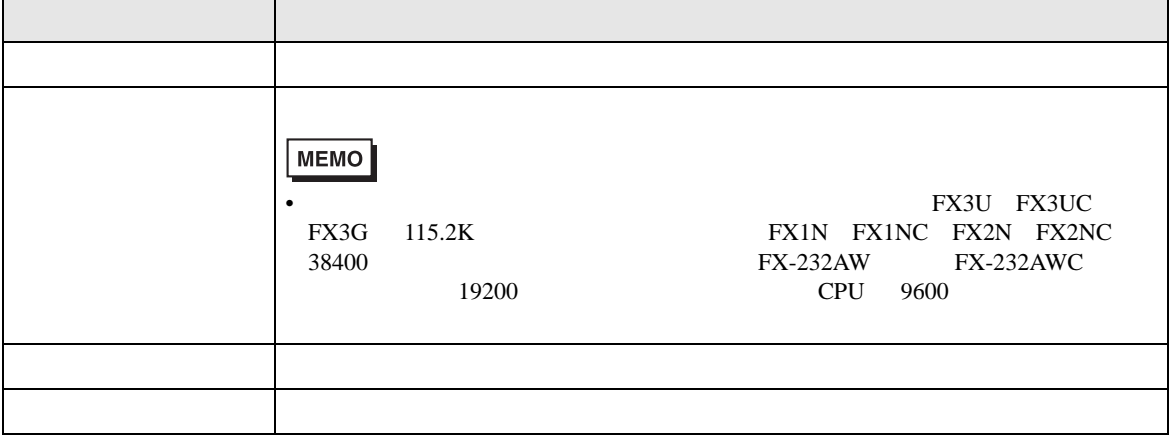

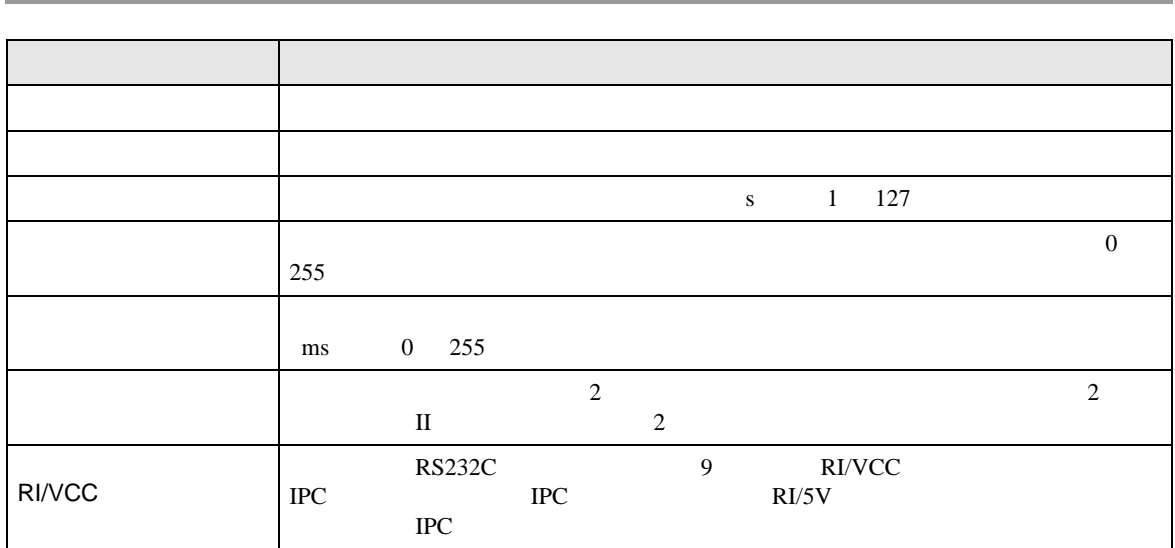

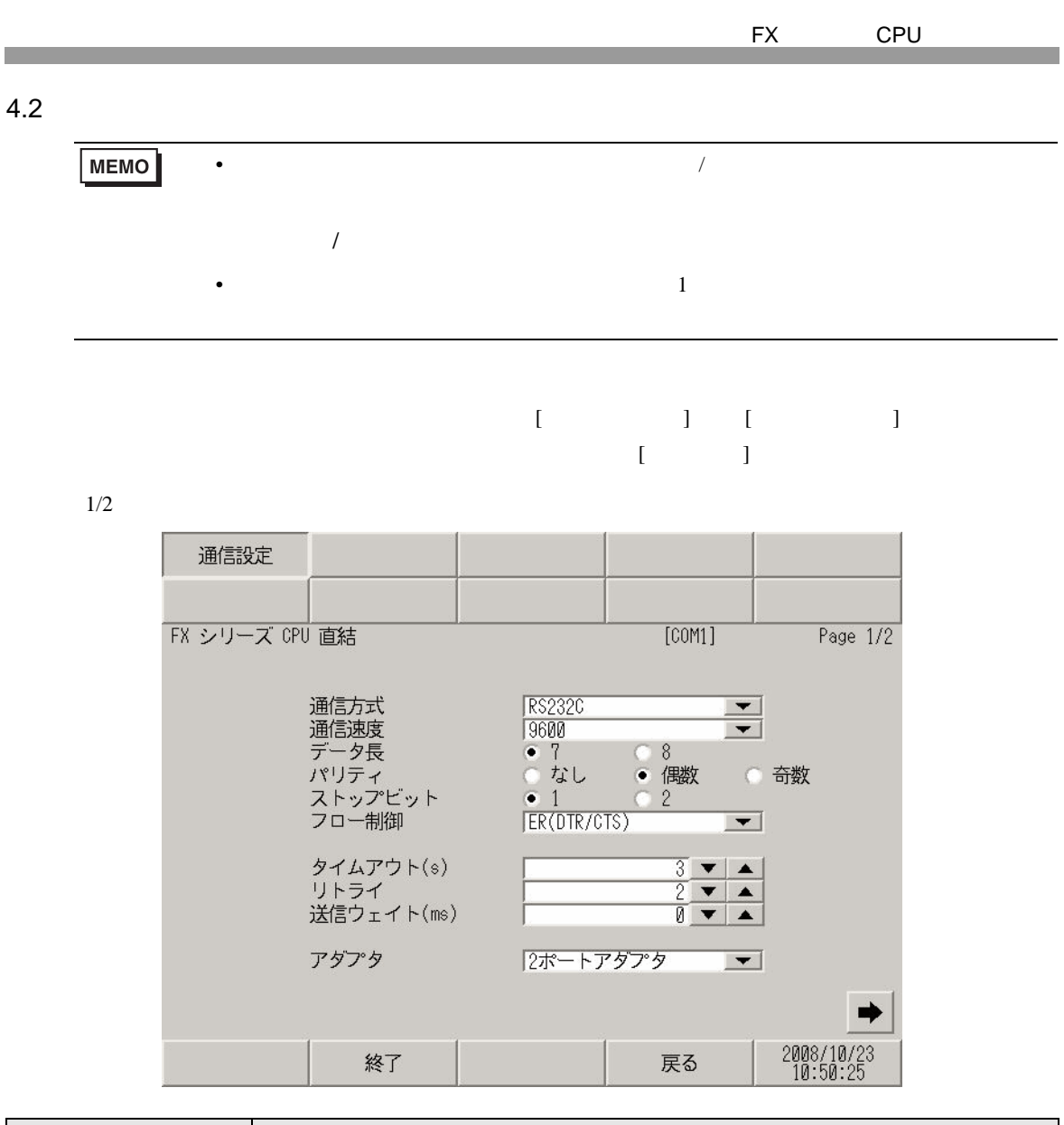

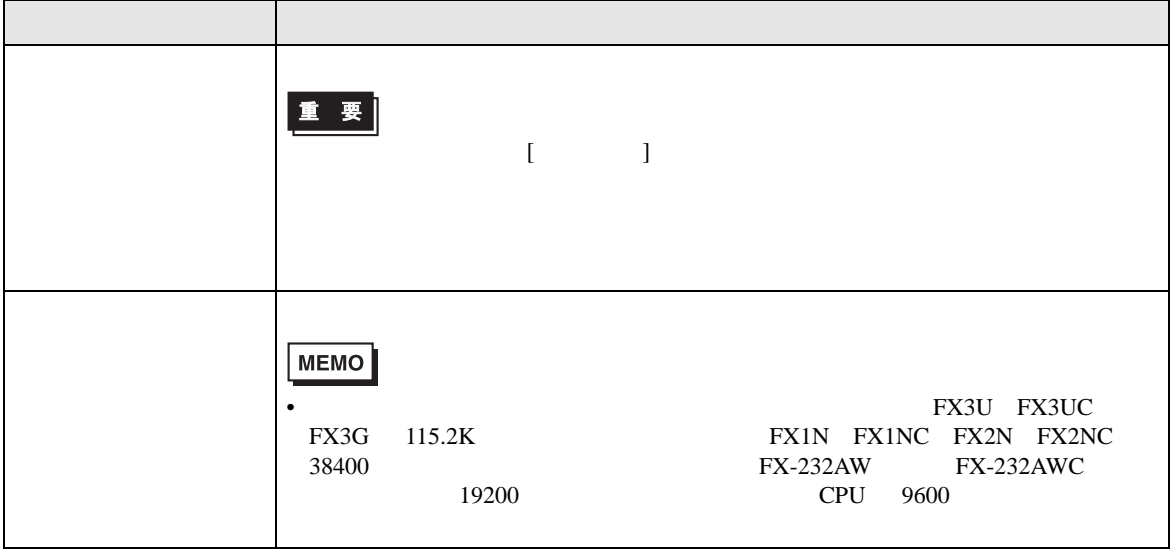

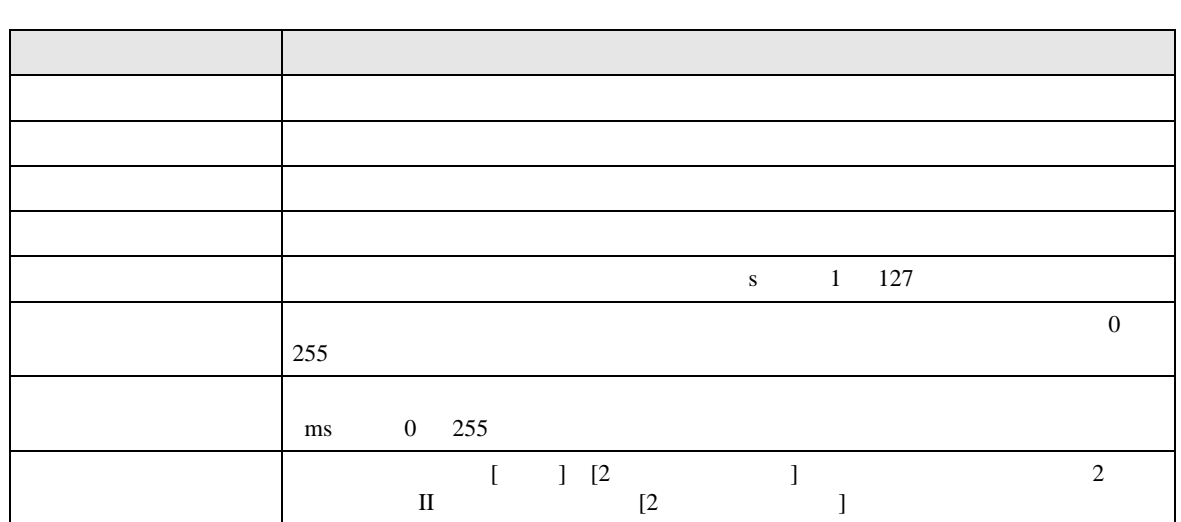

 $2/2$ 

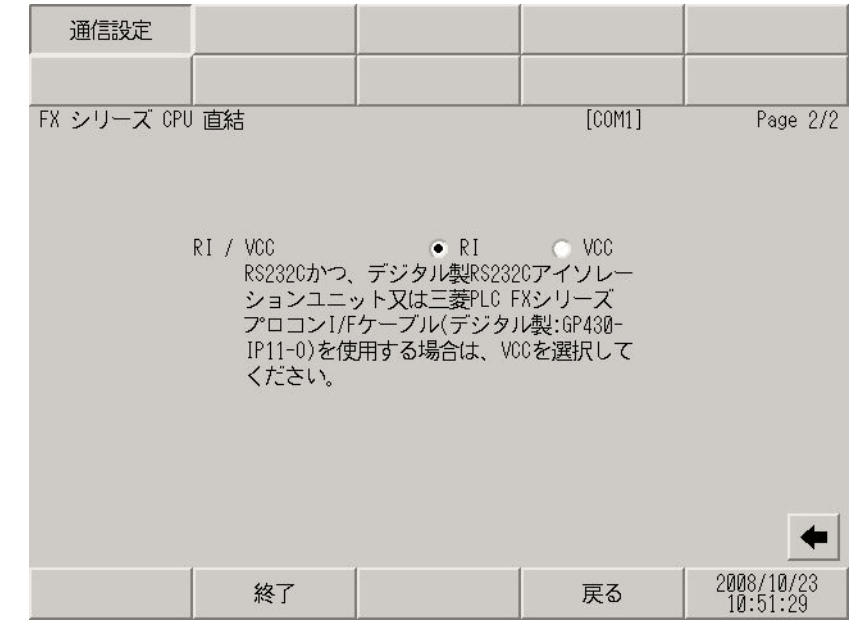

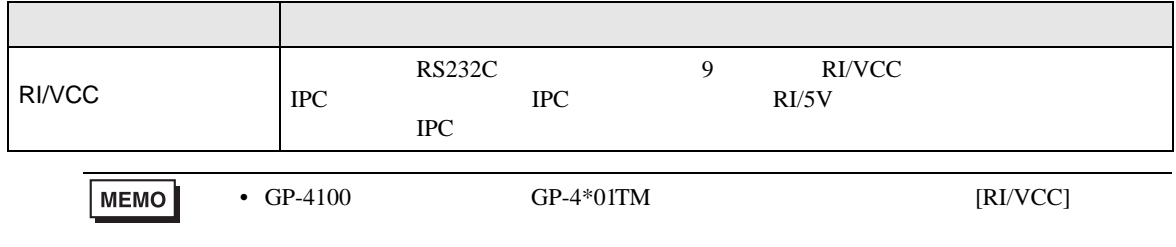

<span id="page-15-0"></span>FX CPU  $5<sub>3</sub>$ 

- FG D
	- $\,$  SG  $\,$  FG  $\,$   $\,$  SG  $\,$   $\,$   $\,$  SG  $\,$
	- 結線図 1

<span id="page-15-1"></span>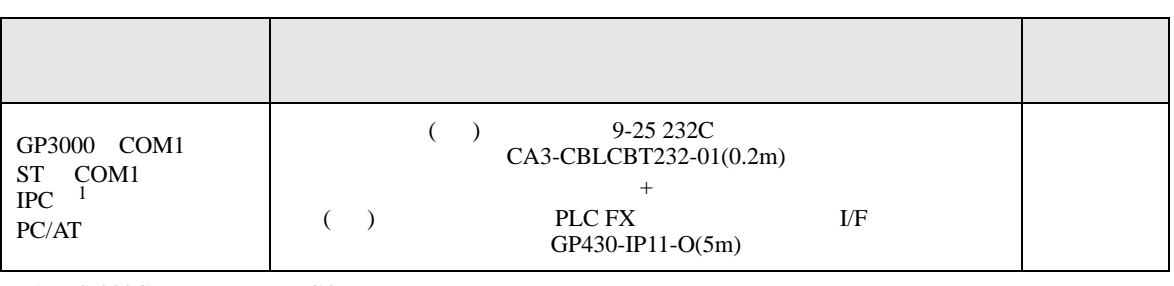

• ノイズなどの影響で通信が安定しない場合はアイソレーションユニットを接続してください。

 $1 \text{ RS-232C}$  COM  $\text{CPM}$  6

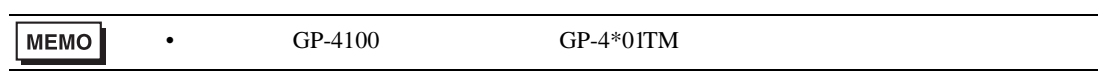

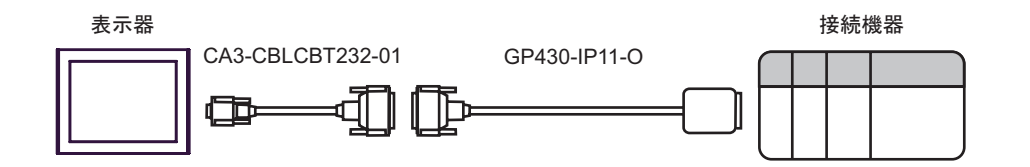

2

<span id="page-16-0"></span>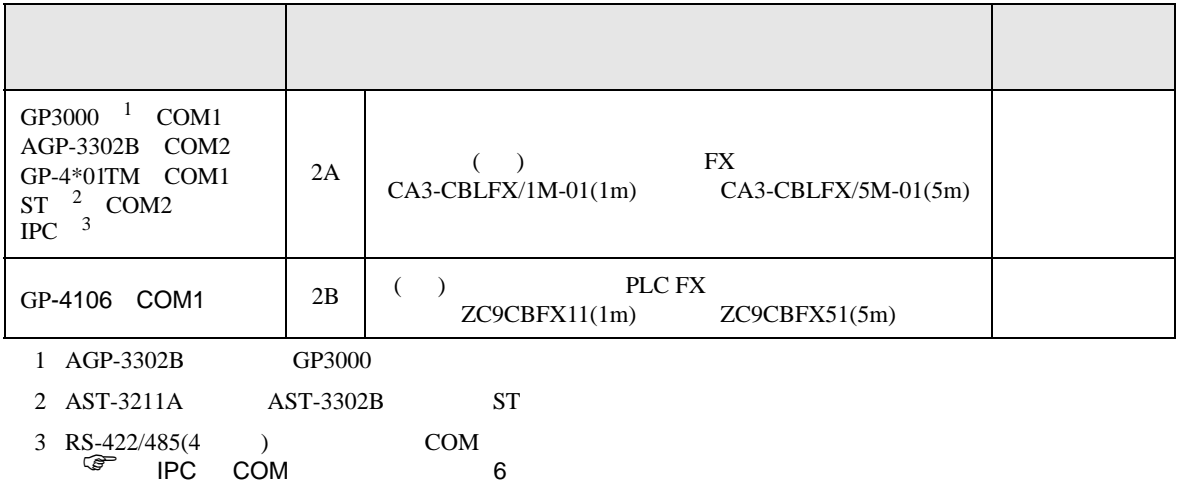

2A)

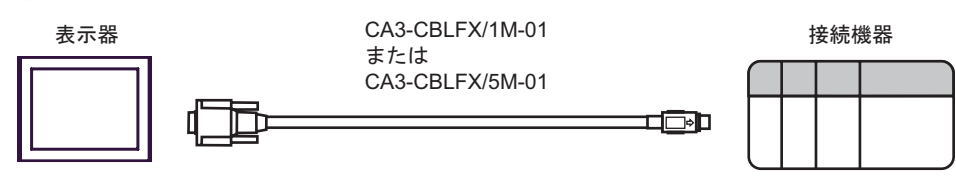

2B)

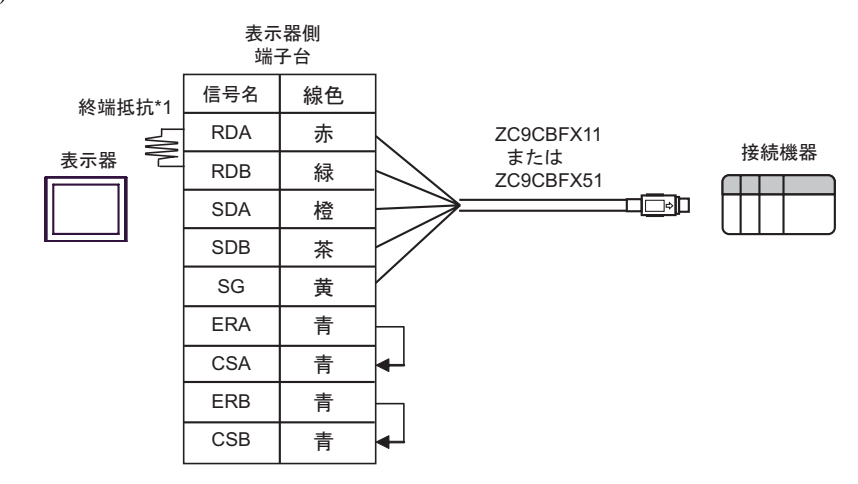

 $*1$ 

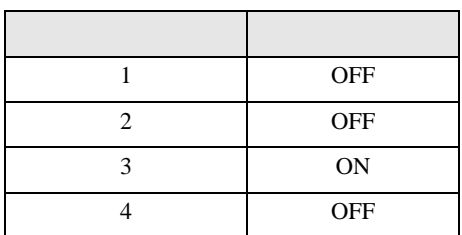

結線図 3

<span id="page-17-0"></span>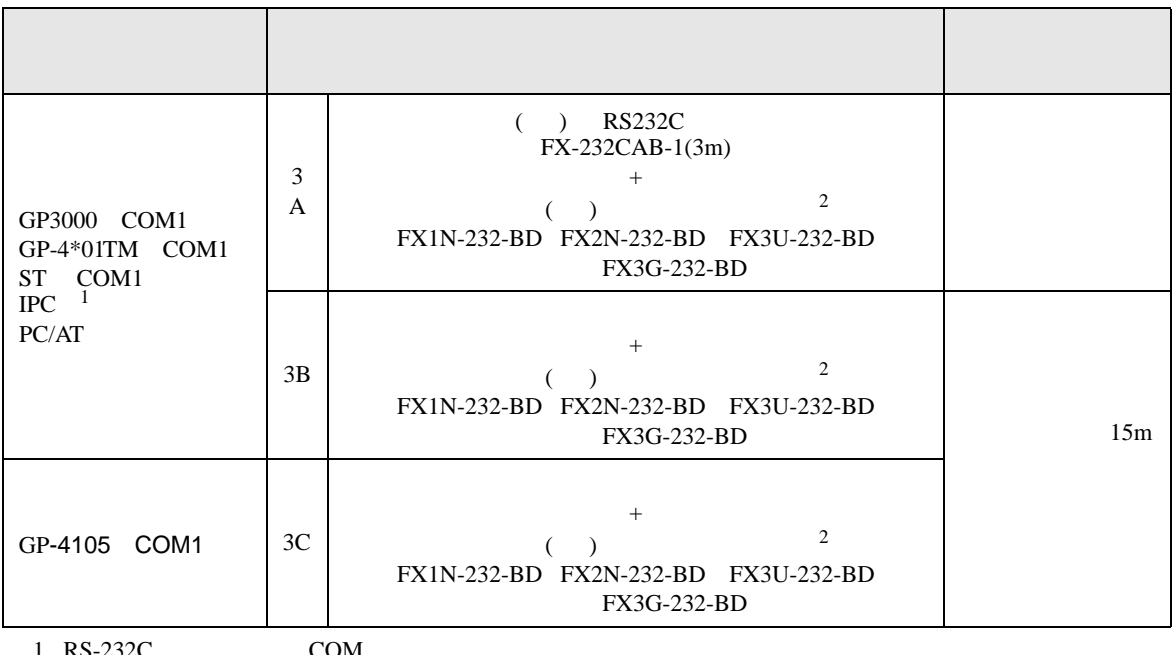

 $1 \text{ RS-232C}$  COM  $\text{CPM}$  6

<span id="page-17-1"></span> $2 \left( \frac{1}{2} \right)$ 

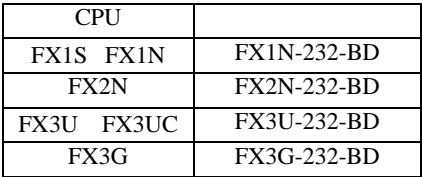

3A)

FX1N-232-BD、FX2N-232-BD、 FX3U-232-BD߹ߪߚFX3G-232-BD

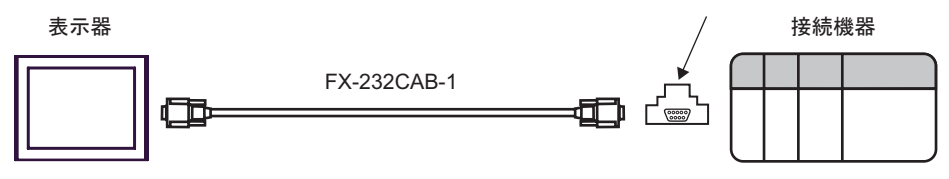

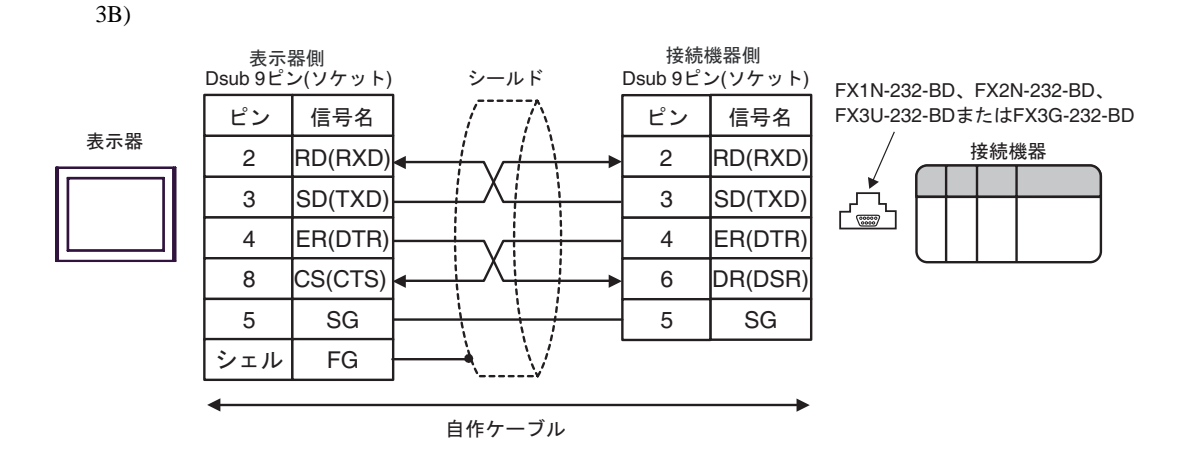

3C)

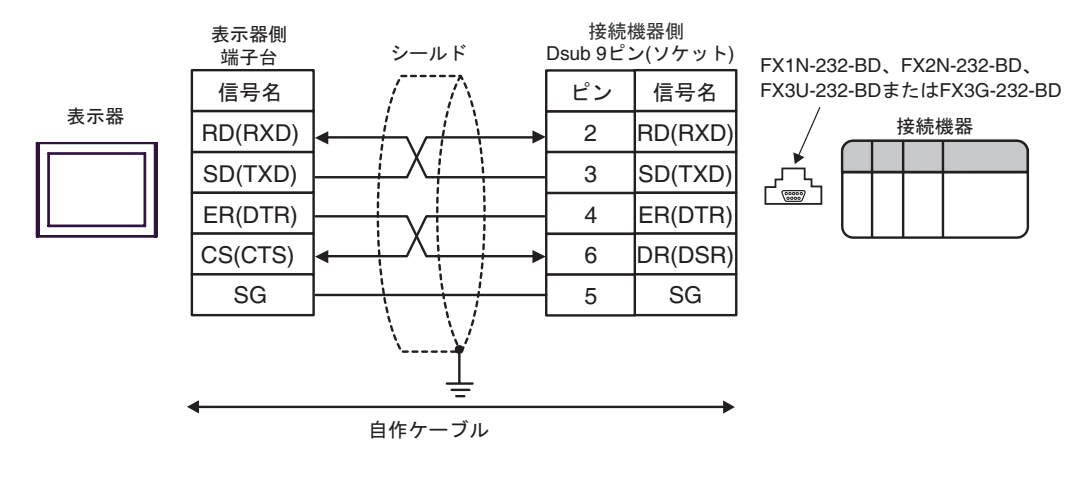

FX CPU

結線図 4

<span id="page-19-0"></span>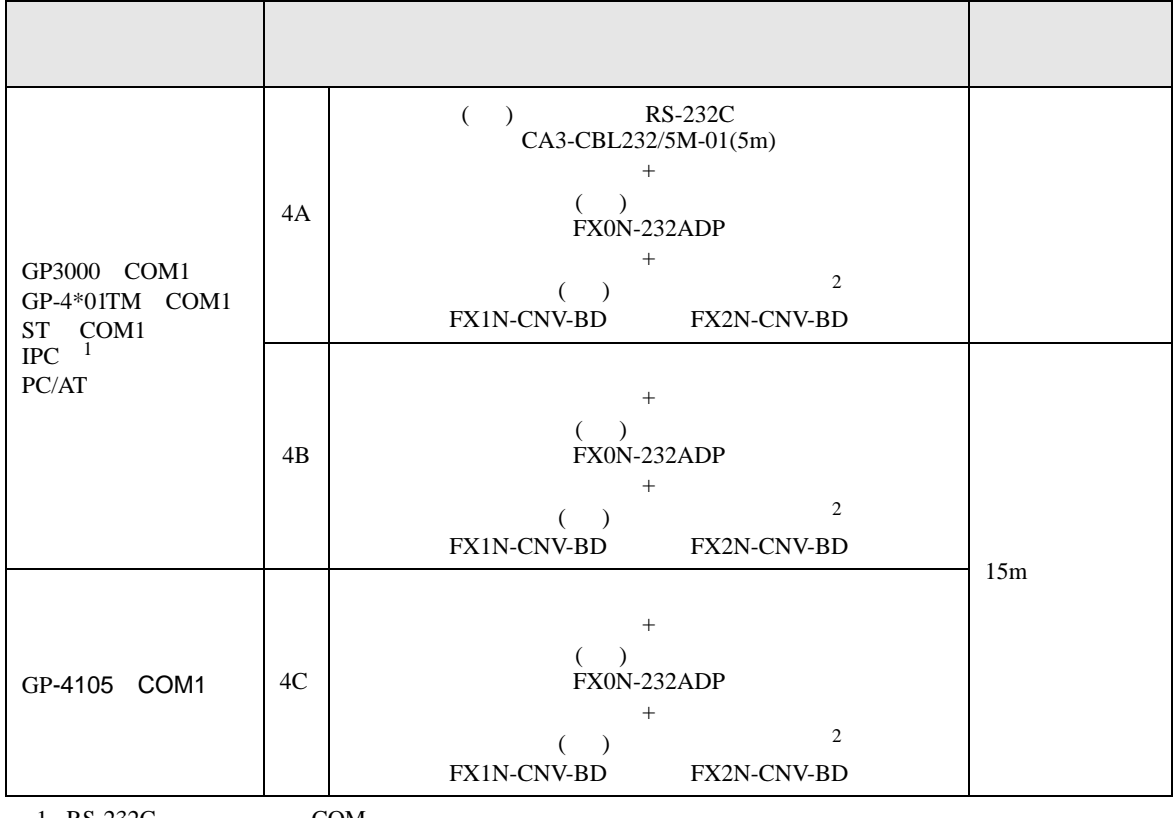

 $1 \text{ RS-232C}$  COM  $\text{CPM}$  6

<span id="page-19-1"></span> $2 \left( \frac{1}{2} \right)$ 

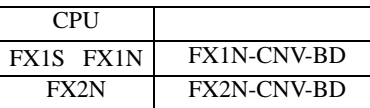

4A)

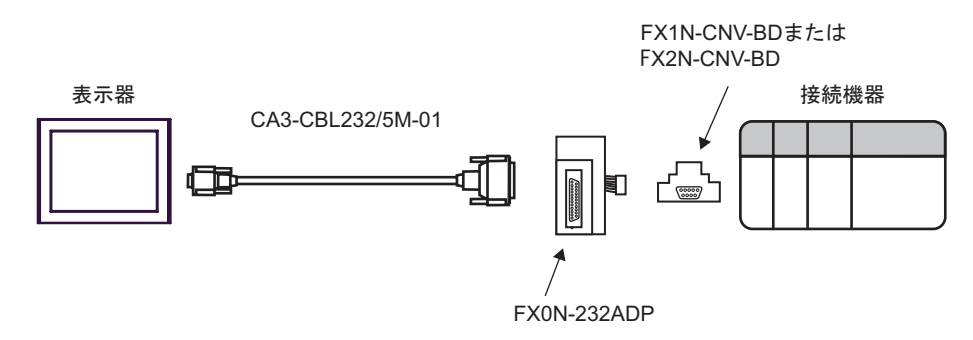

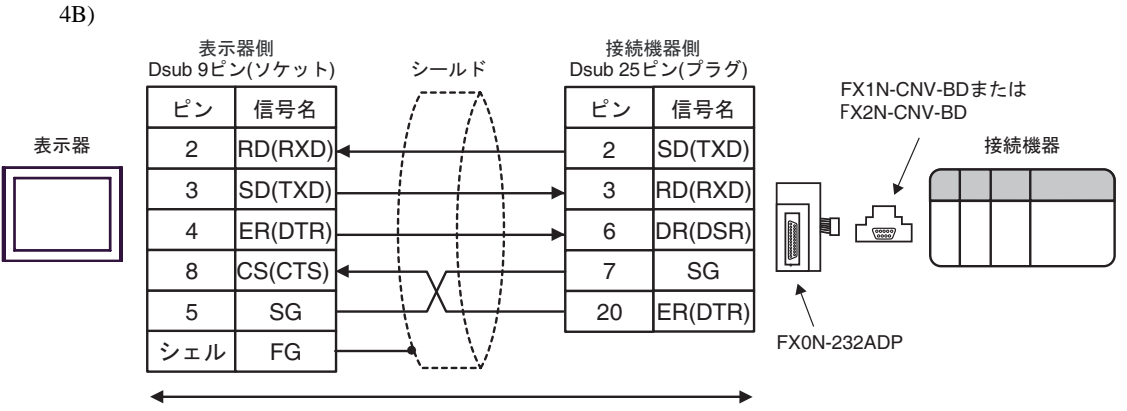

自作ケーブル

4C)

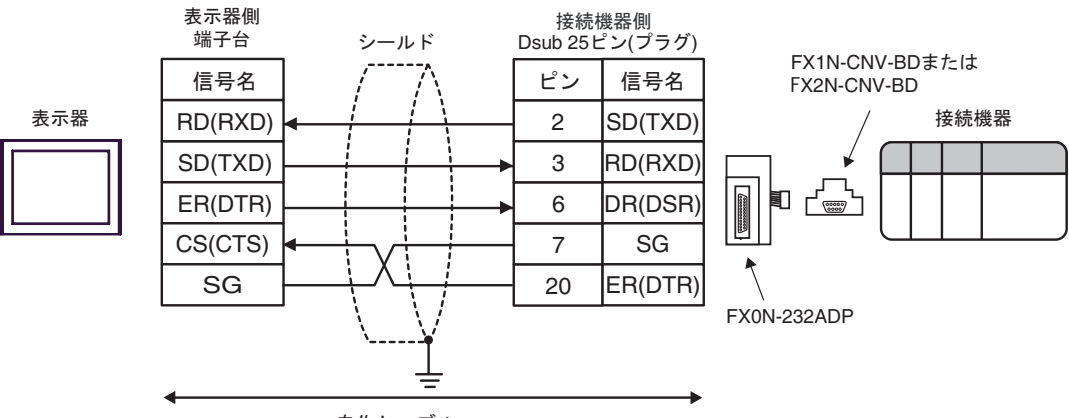

自作ケーブル

結線図 5

<span id="page-21-0"></span>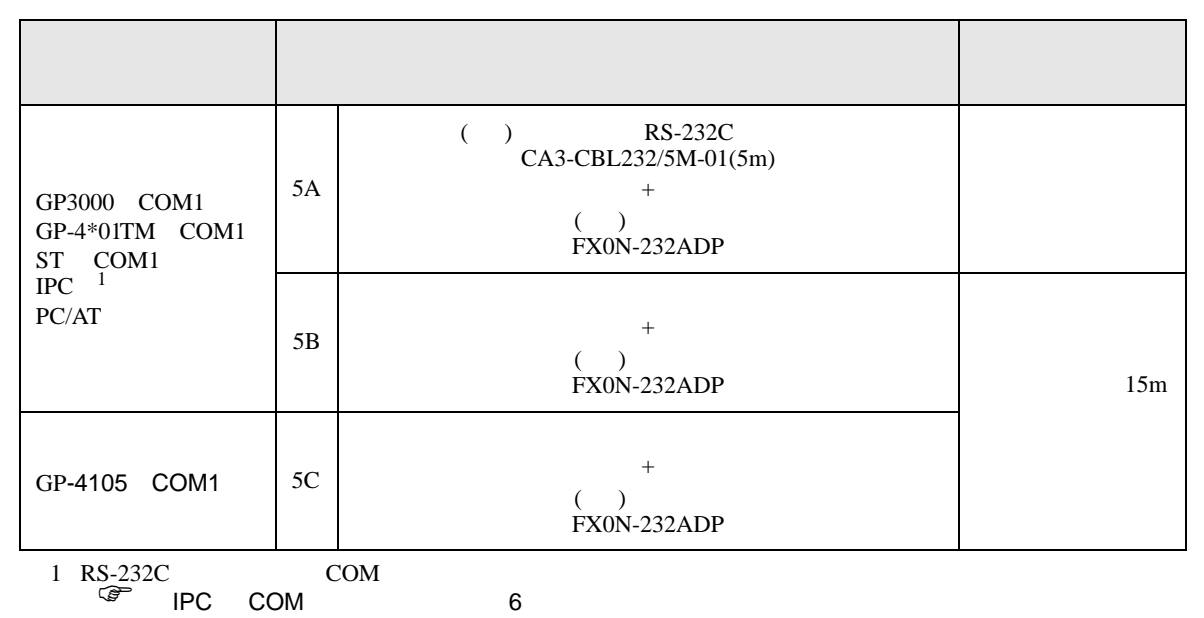

5A)

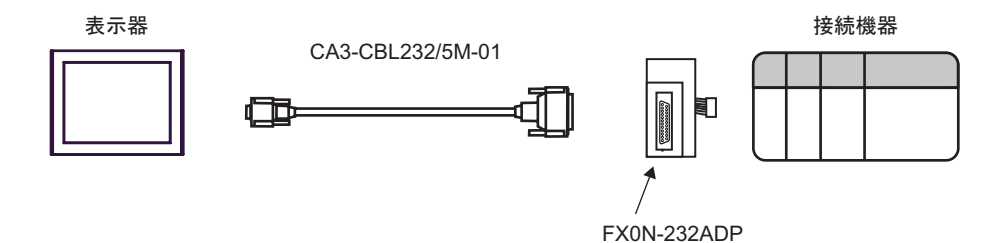

5B)

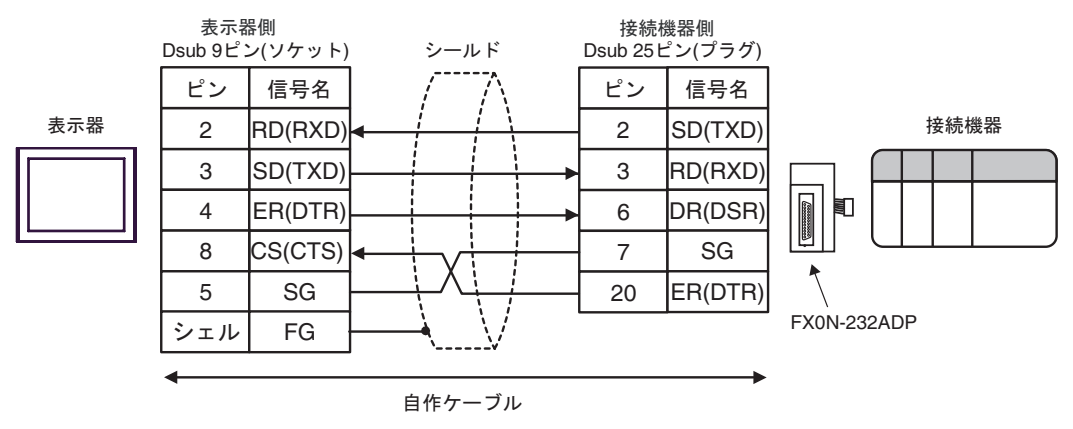

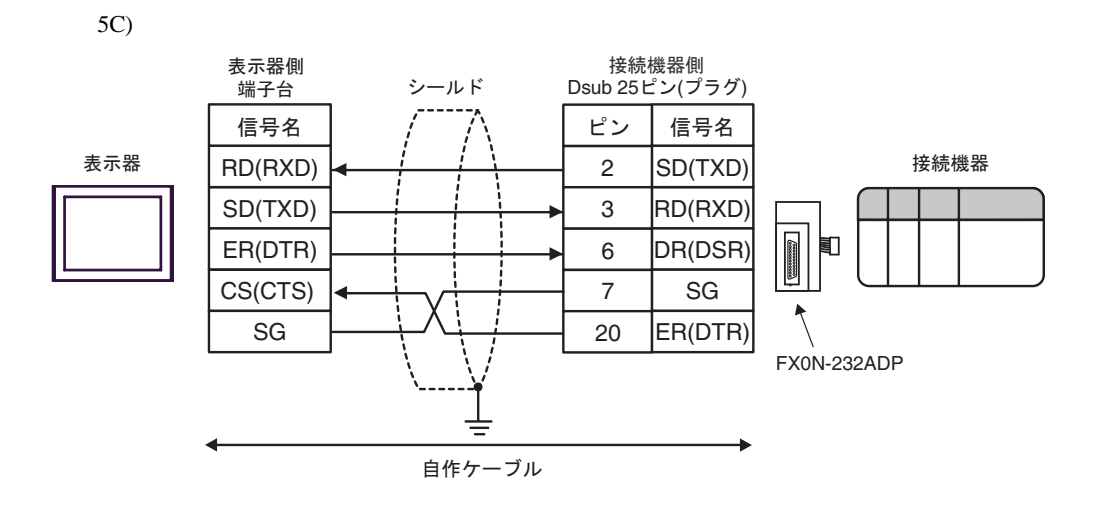

結線図 6

<span id="page-23-0"></span>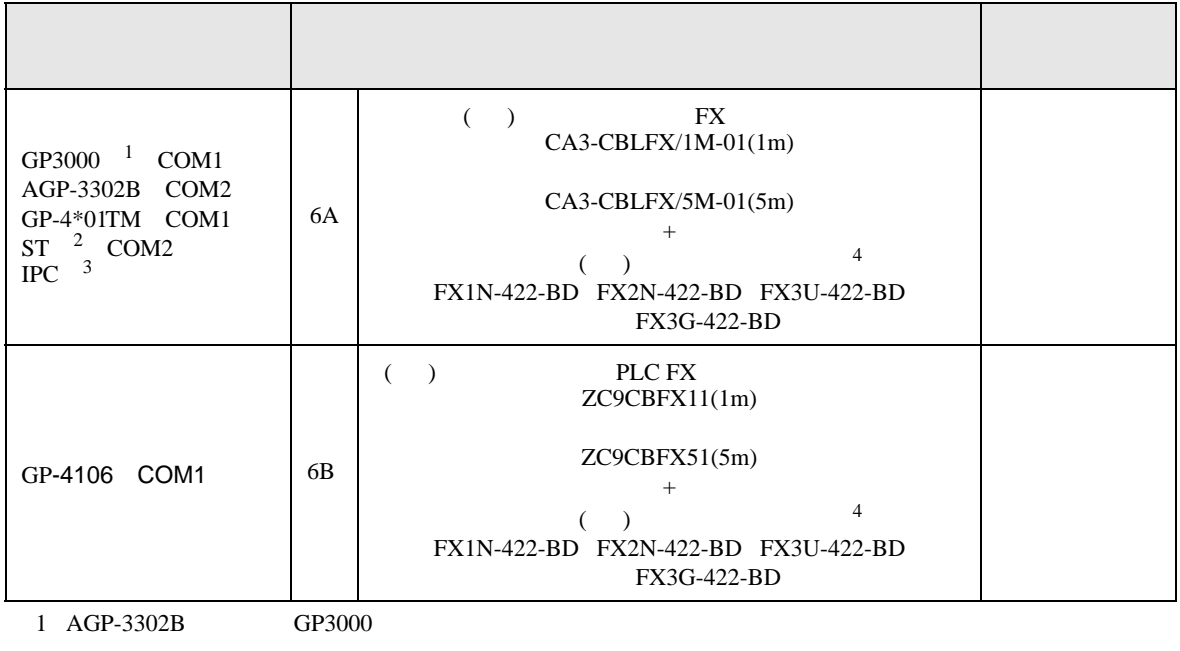

 $2$  AST-3211A  $AST-3302B$  ST

 $3 \text{ RS-}422/485(4)$  COM  $\text{COM}$  6

<span id="page-23-1"></span> $4 \text{ }$ 

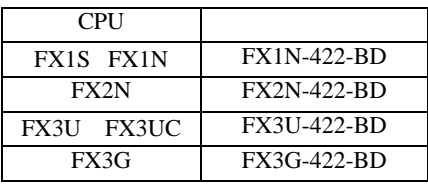

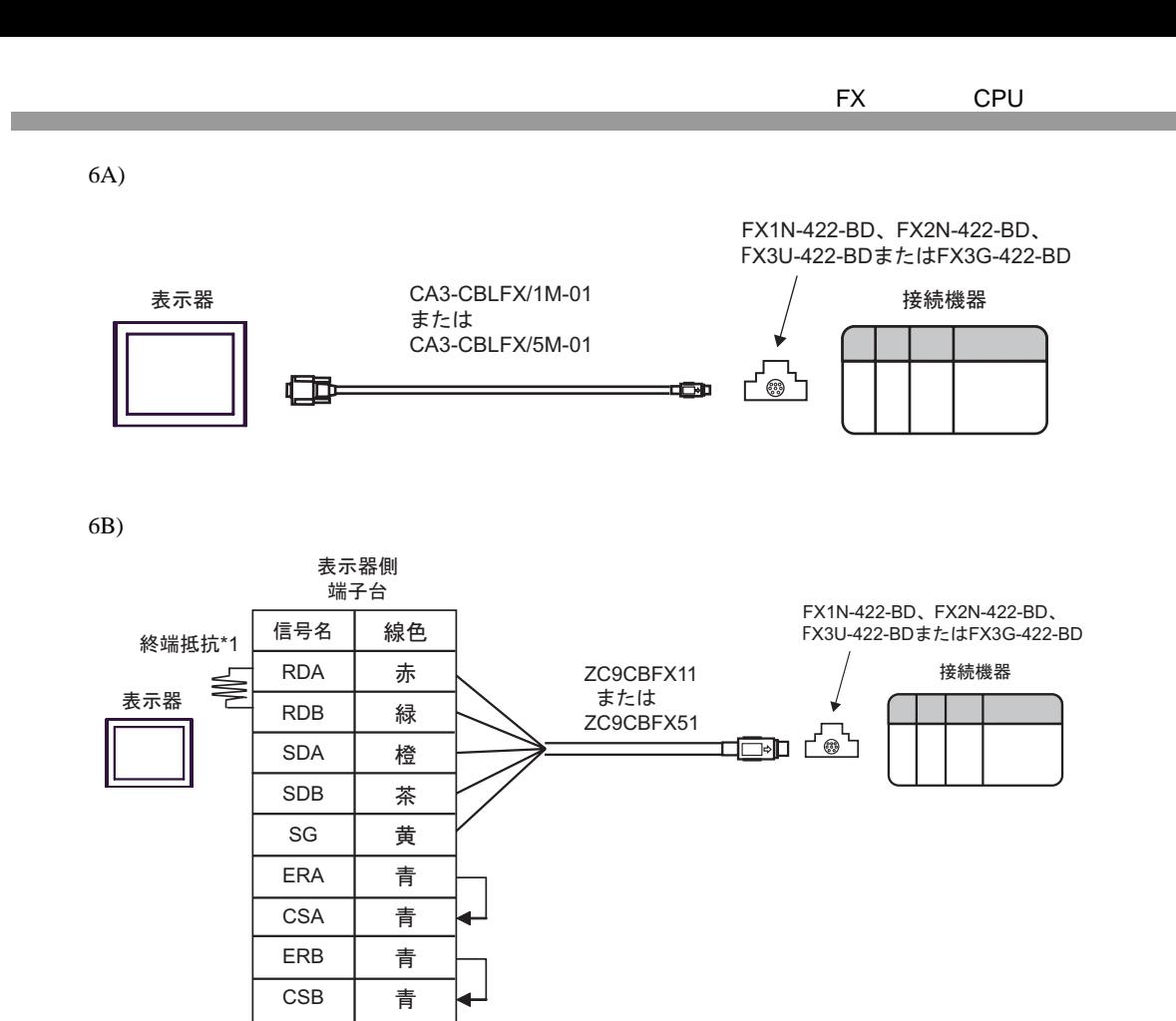

 $*1$ 

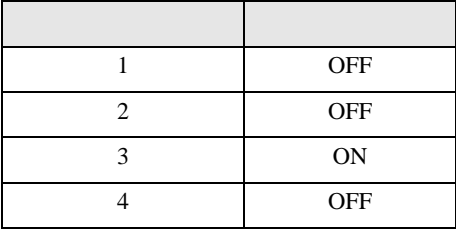

FX CPU

結線図 7

<span id="page-25-0"></span>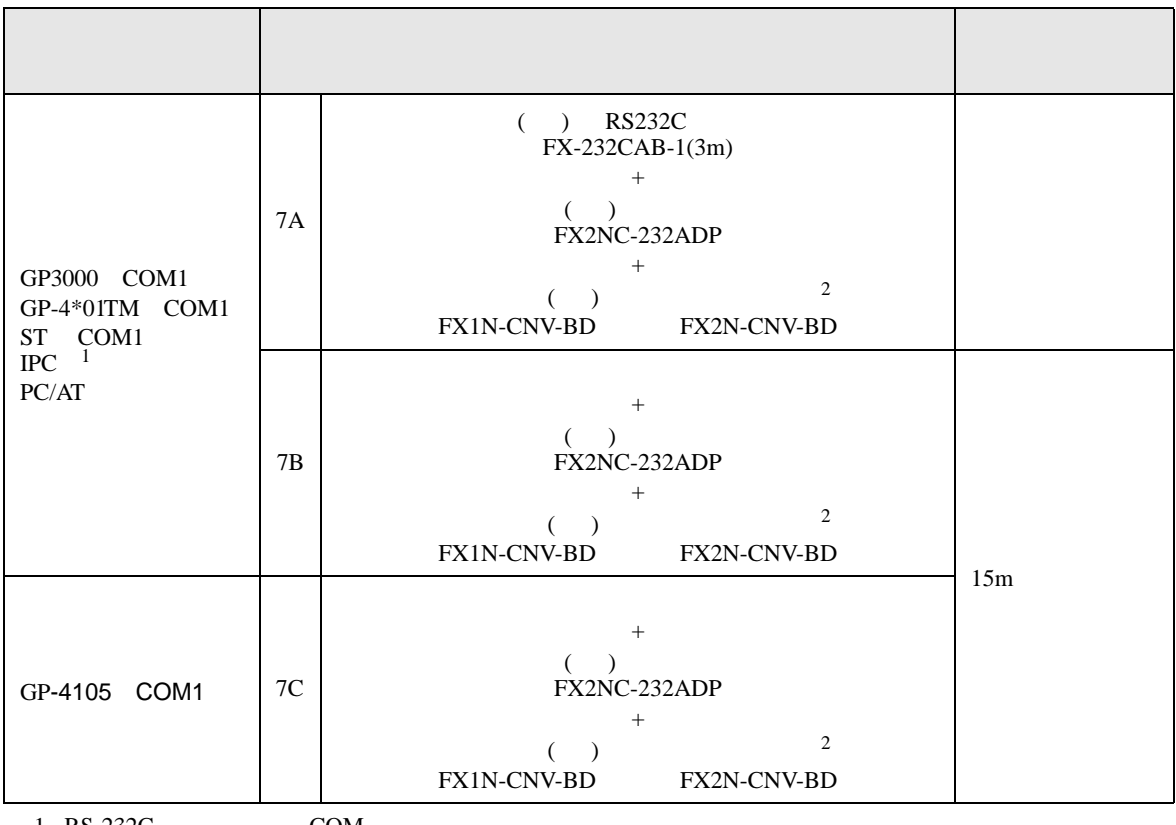

 $1 \text{ RS-232C}$  COM  $\text{CPM}$  6

 $2 \left( \frac{1}{2} \right)$ 

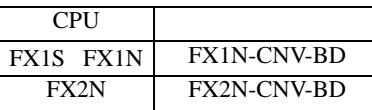

7A)

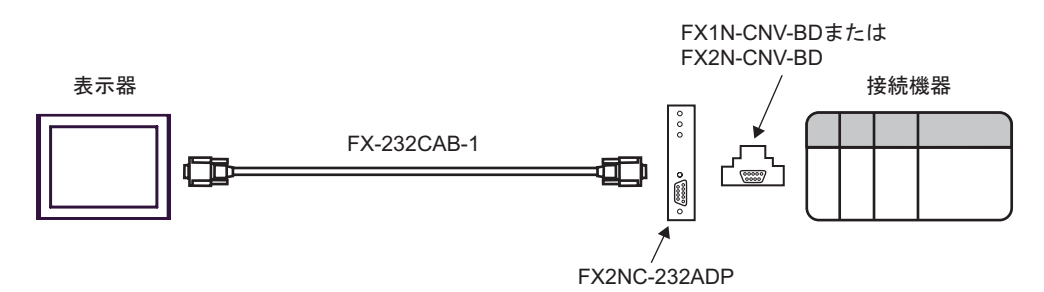

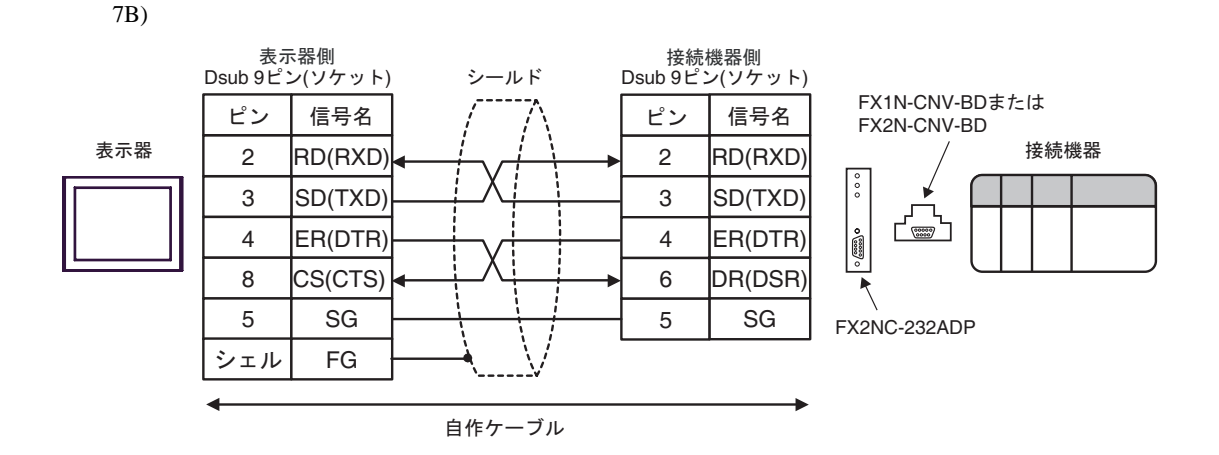

7C)

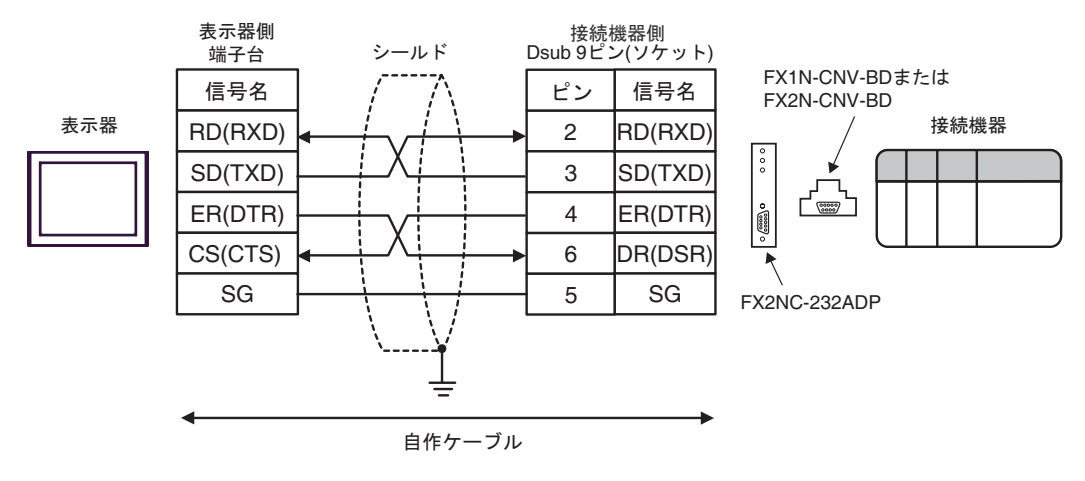

結線図 8

<span id="page-27-0"></span>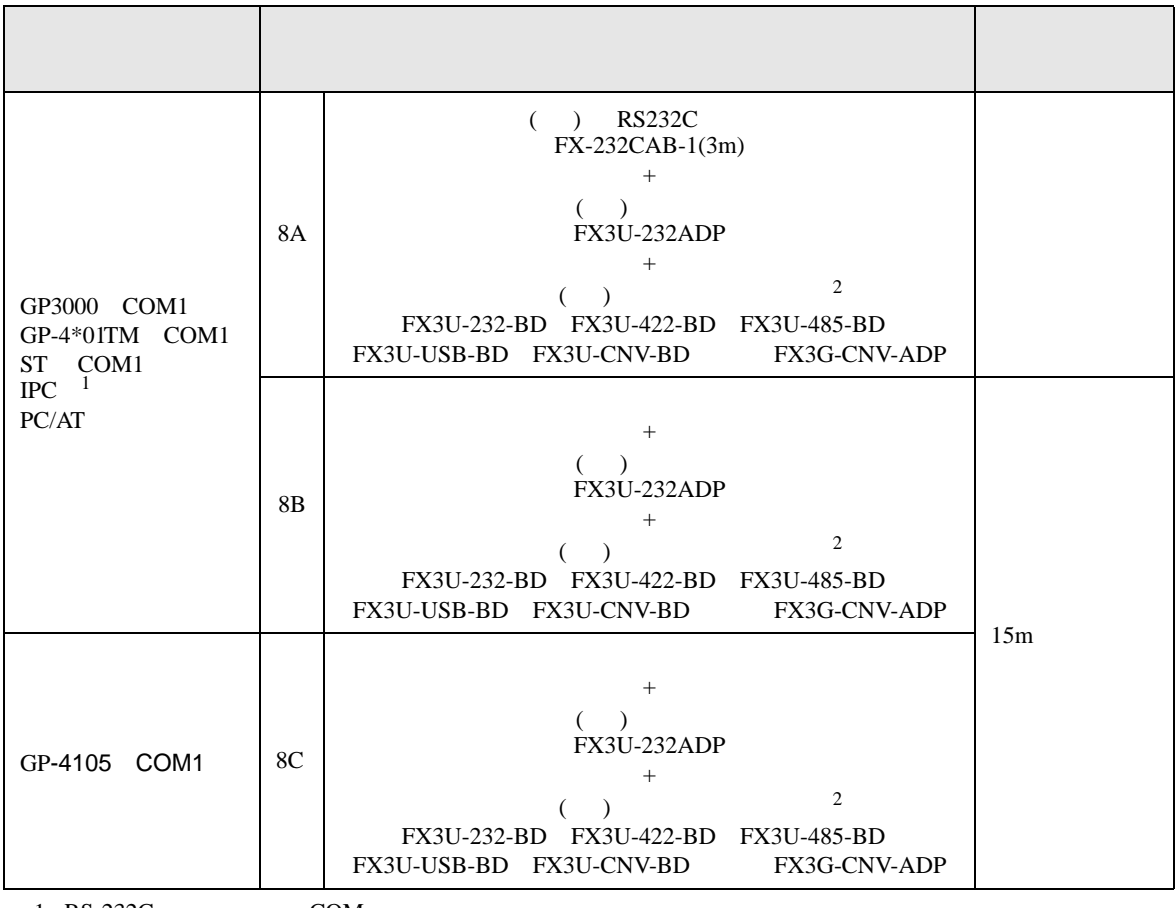

 $1 \text{ RS-232C}$  COM  $\text{CPM}$  6

<span id="page-27-1"></span> $2 \left( \frac{1}{2} \right)$ 

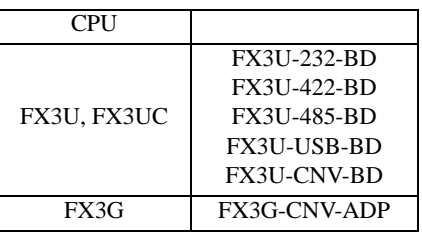

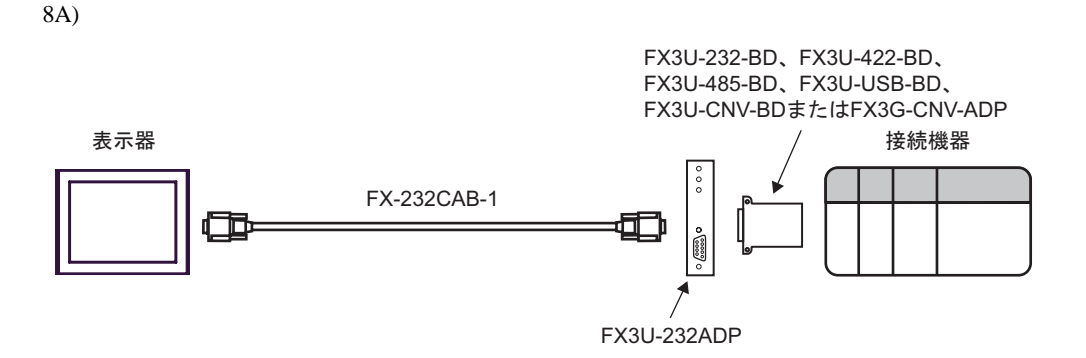

8B)

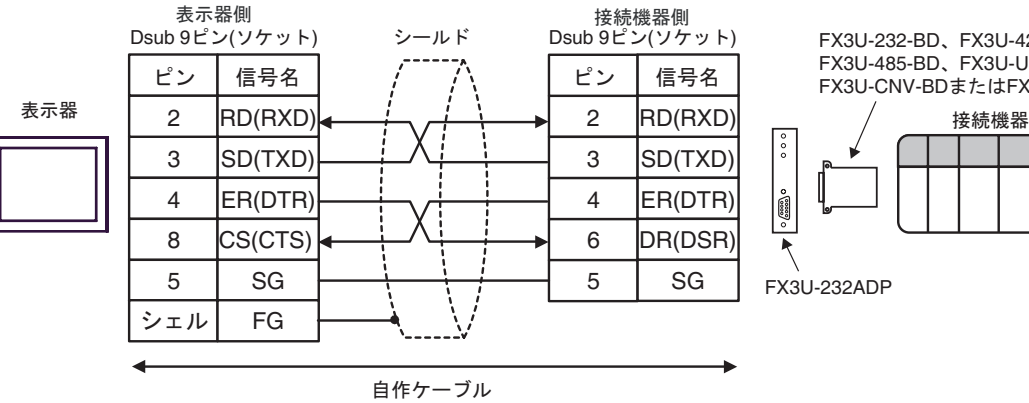

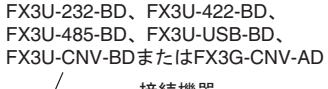

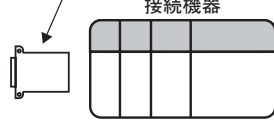

8C)

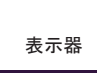

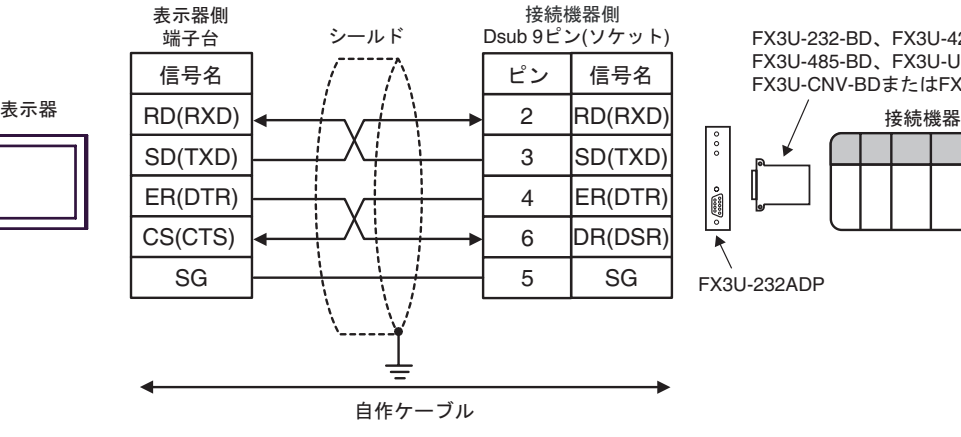

FX3U-232-BD、FX3U-422-BD、 FX3U-485-BD、FX3U-USB-BD、 FX3U-CNV-BD߹ߪߚFX3G-CNV-ADP

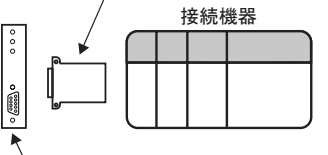

FX3U-232ADP

結線図 9

<span id="page-29-0"></span>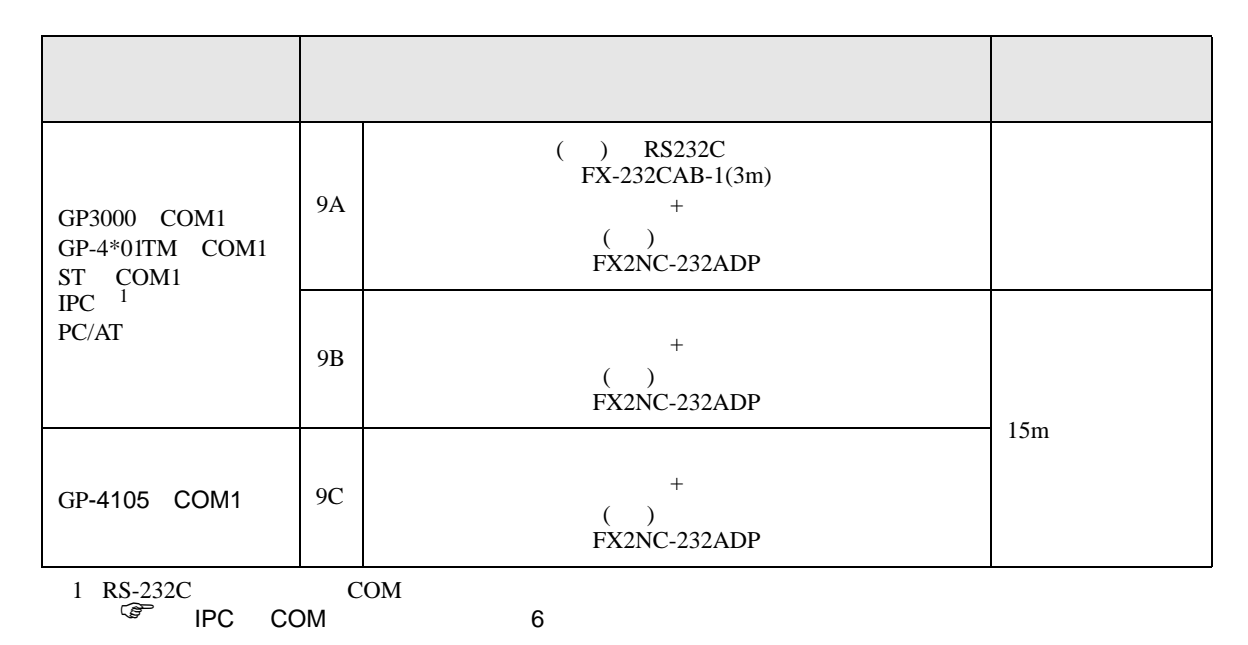

9A)

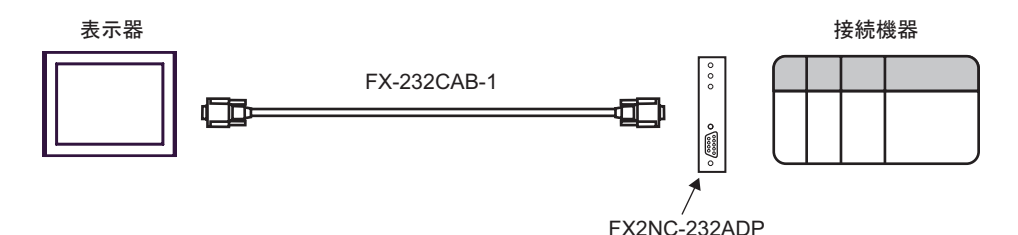

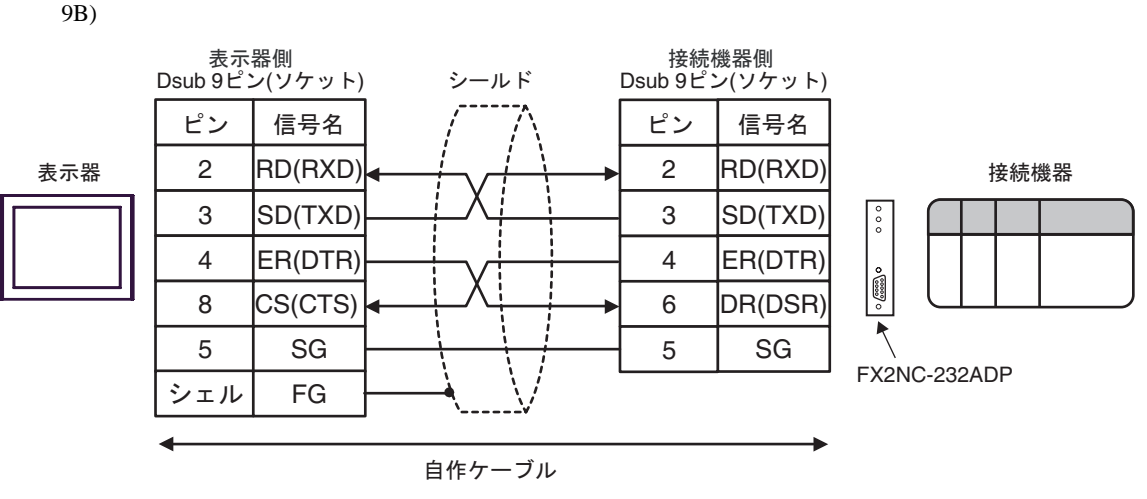

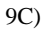

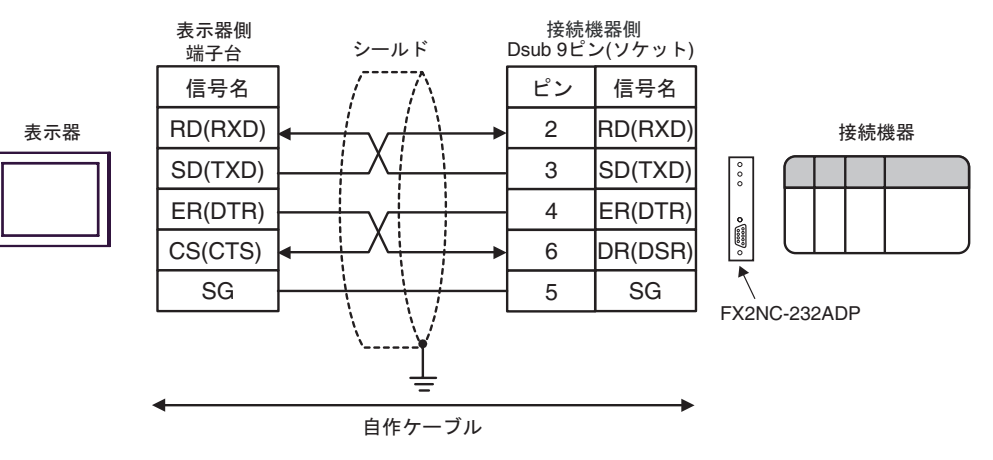

結線図 10

<span id="page-31-0"></span>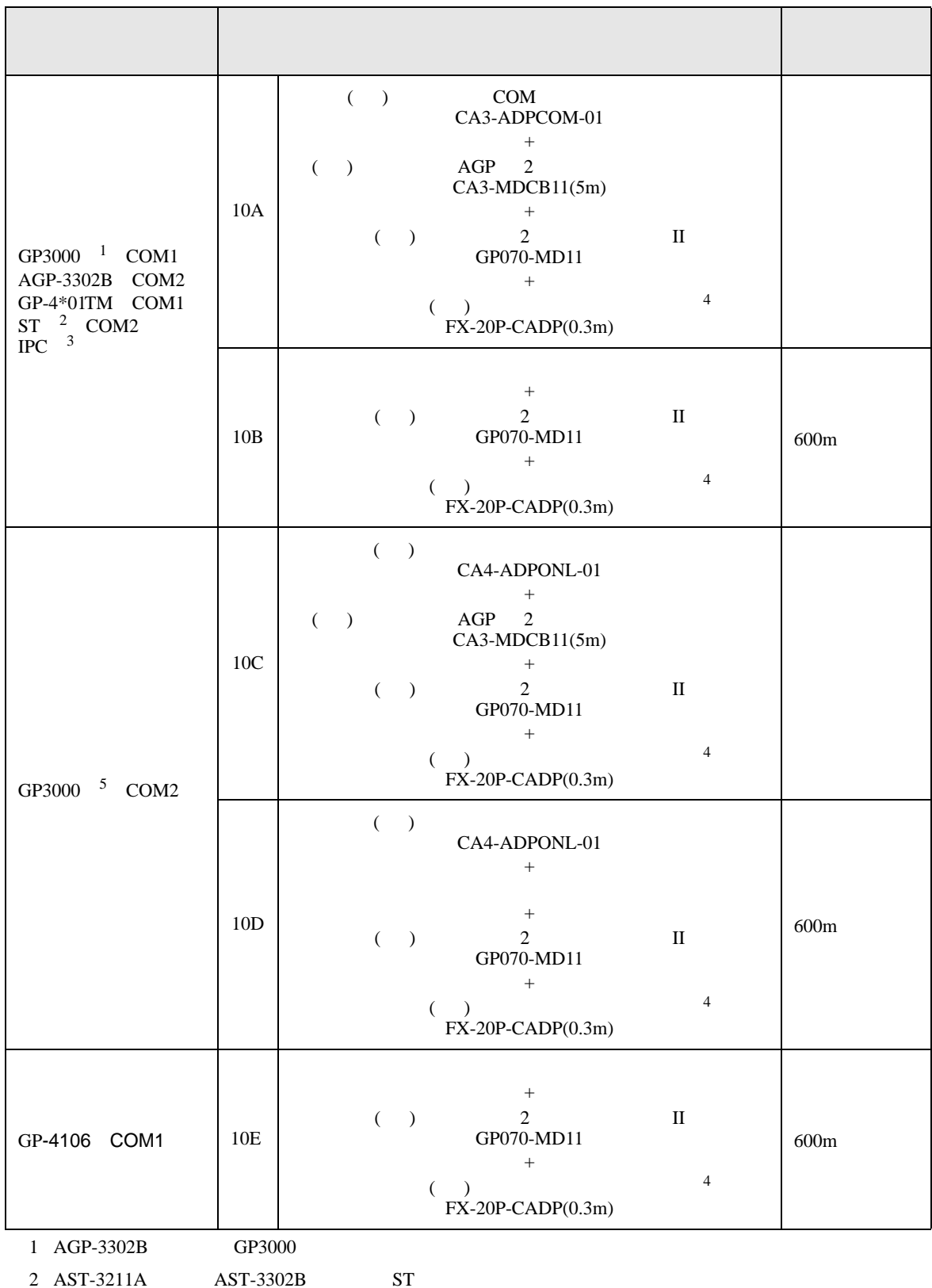

- 3 RS-422/485(4 ) COM<br> $\bigcirc$  IPC COM COM  $\overline{\mathscr{F}}$  IPC COM 6
- <span id="page-32-0"></span>4 FX2 ( ) ( ) (FX-20P-CADP)
- 5 GP-3200  $AGP-3302B$  GP3000

10A)

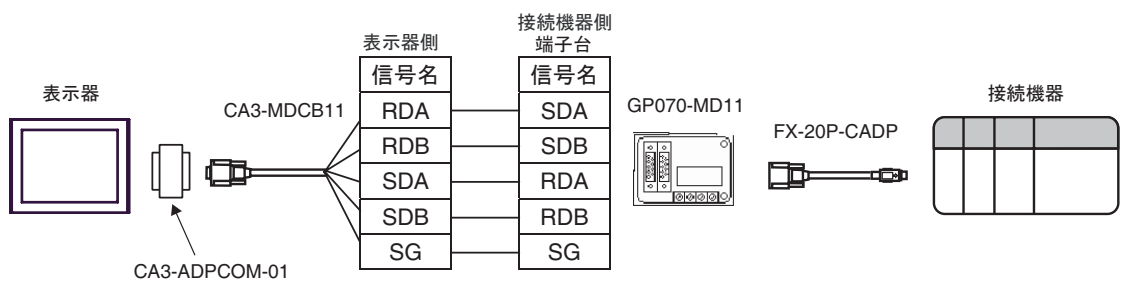

10B)

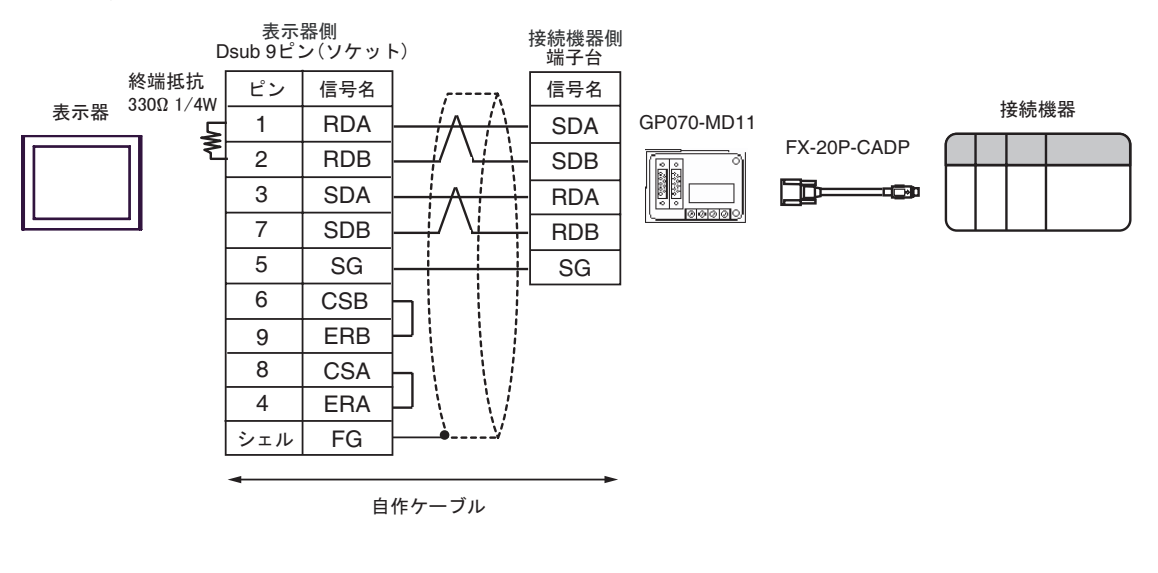

10C)

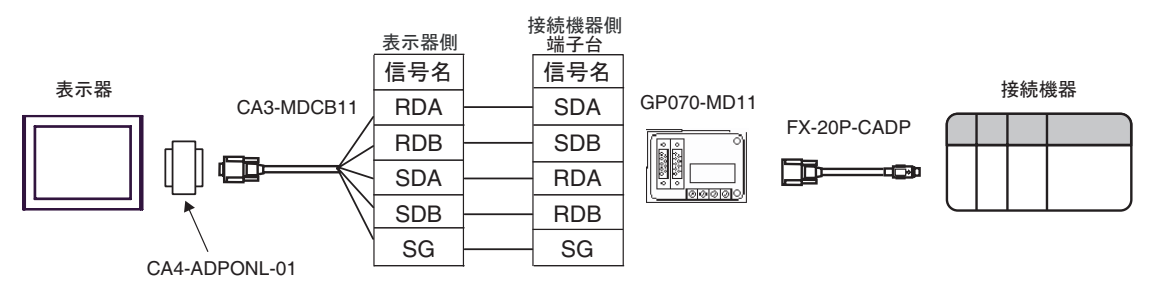

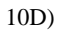

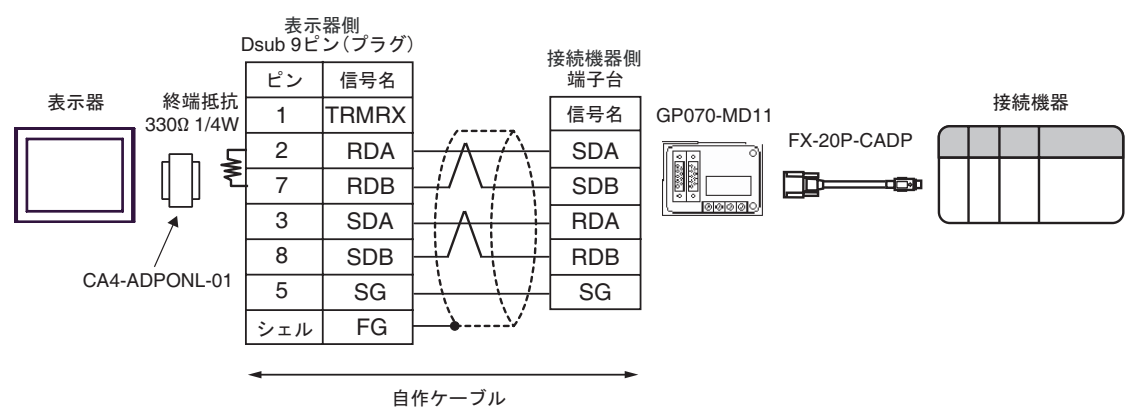

10E)

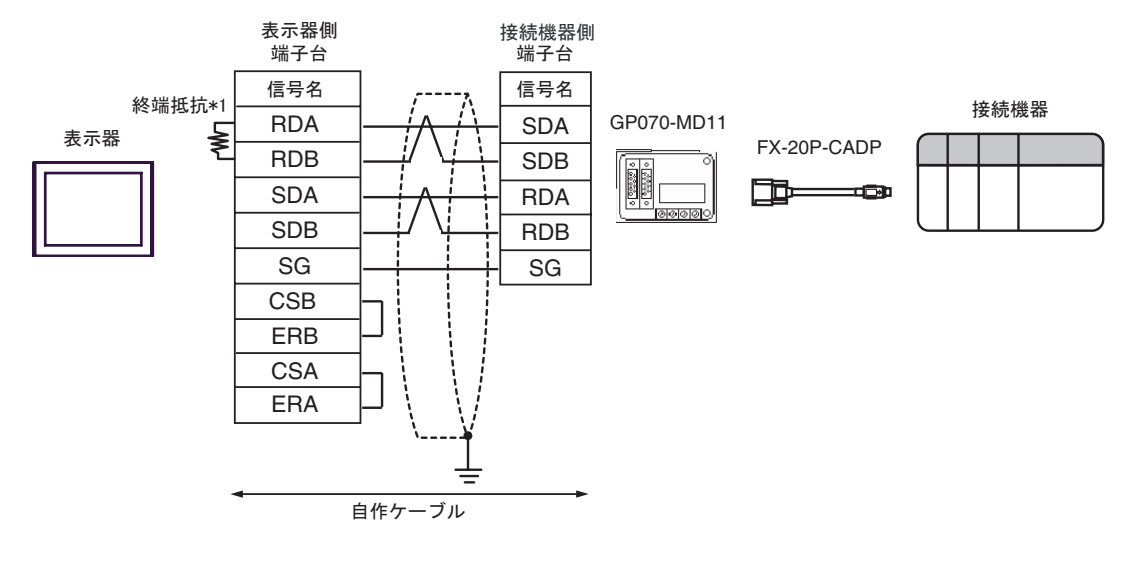

 $*1$ 

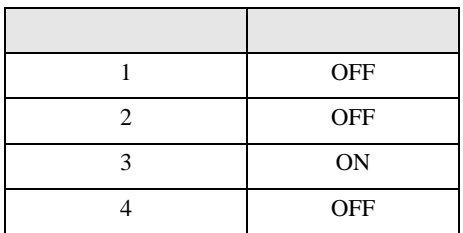

FX CPU

結線図 11

<span id="page-34-0"></span>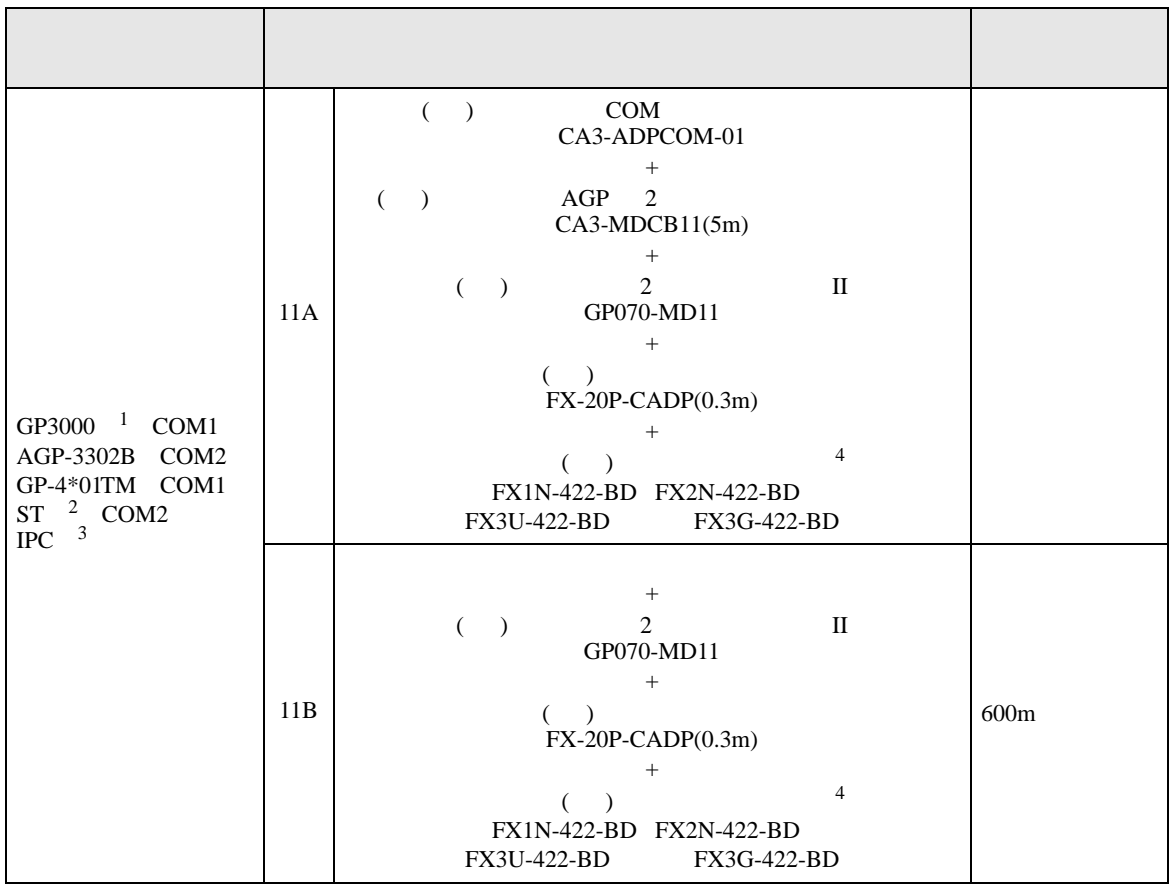

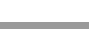

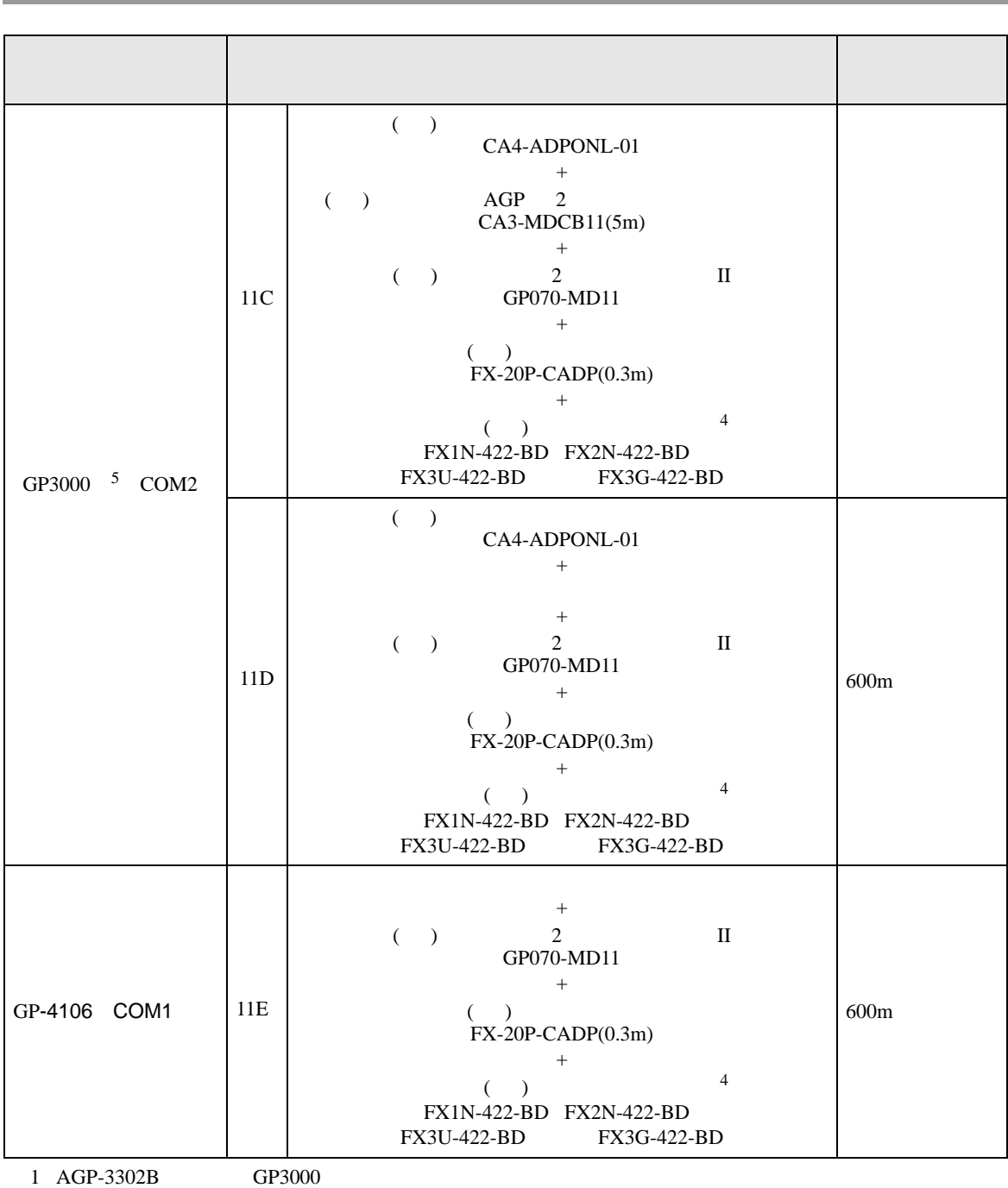

2 AST-3211A AST-3302B ST

 $3 \text{ RS-}422/485(4)$  COM  $6$ 

<span id="page-35-0"></span> $4 \text{ }$ 

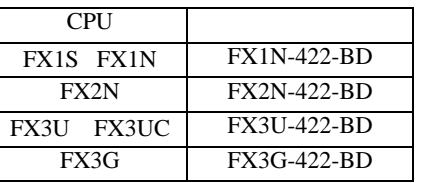

5 GP-3200  $AGP-3302B$  GP3000

11A)

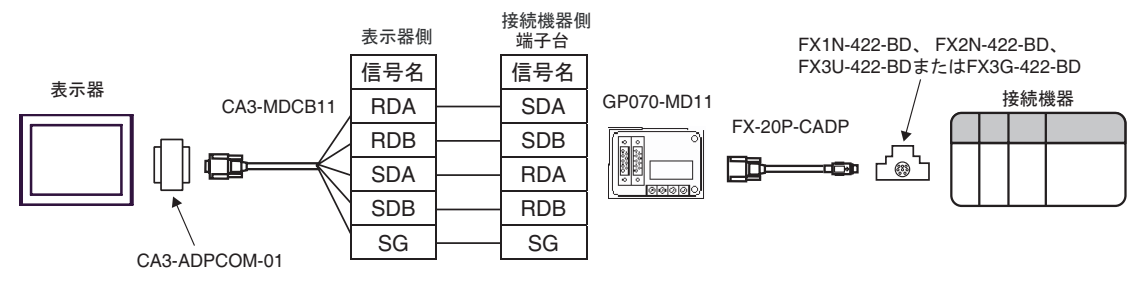

11B)

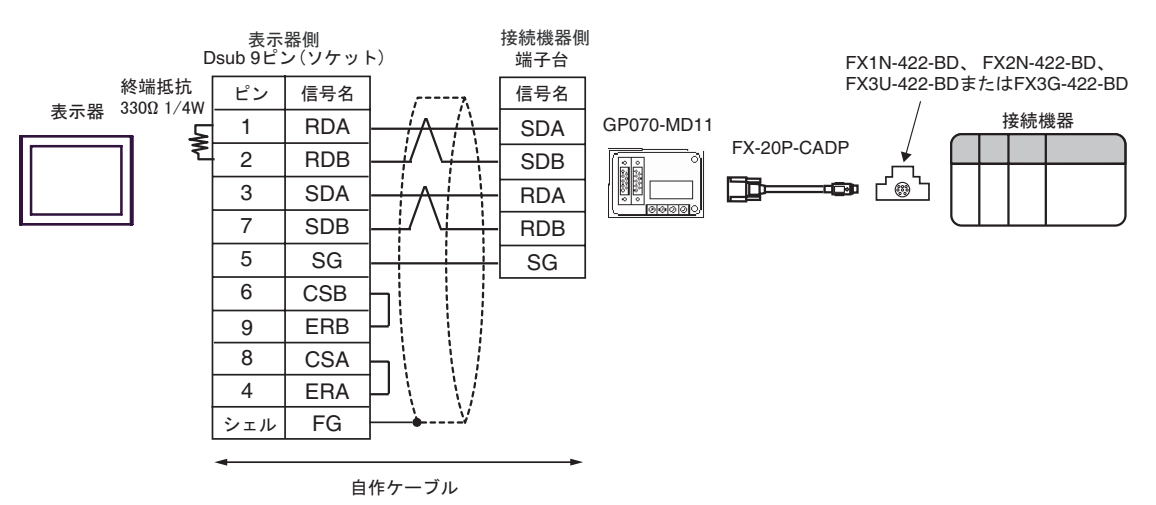

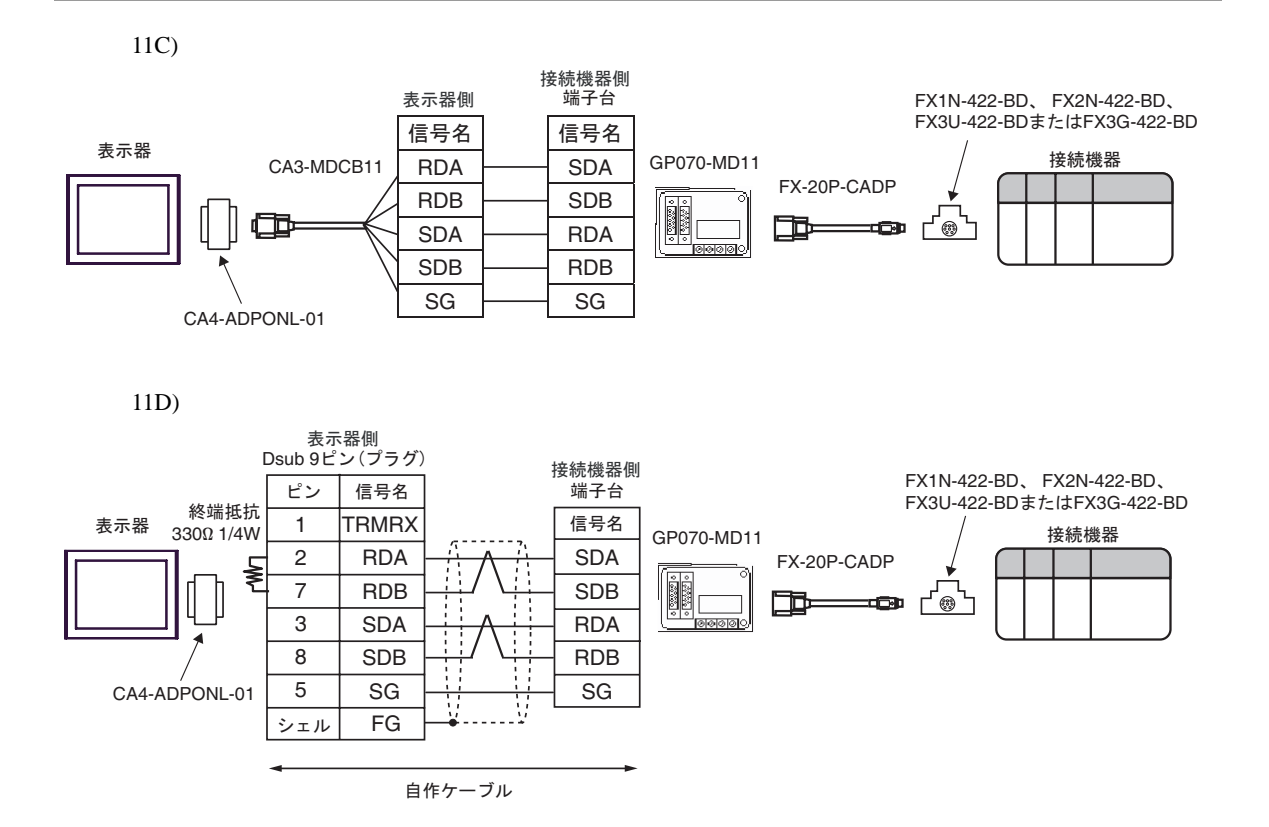

11E)

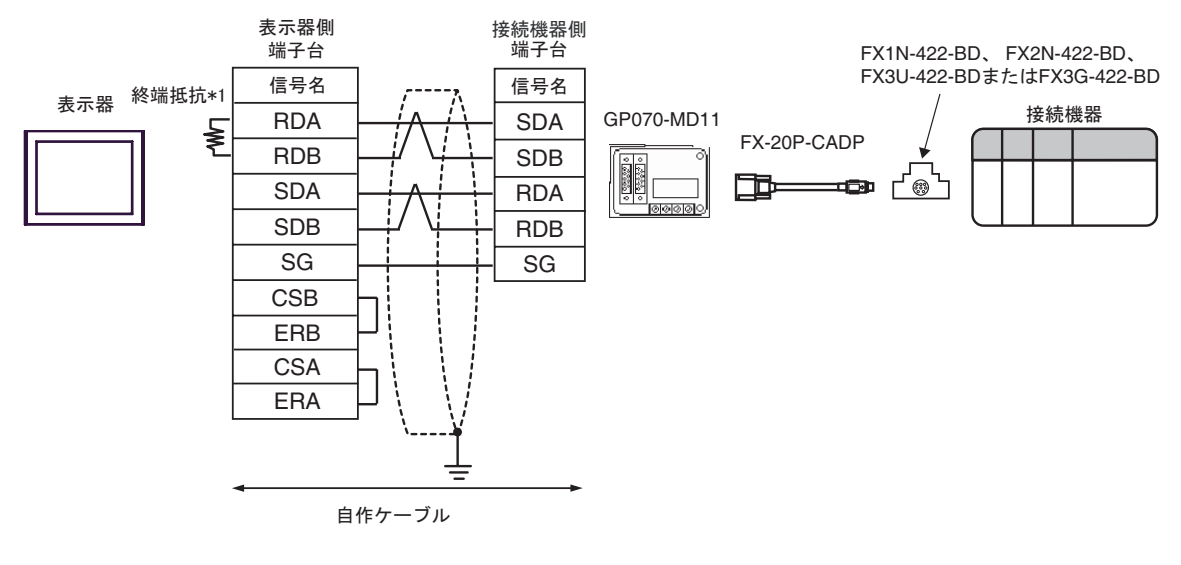

 $*1$ 

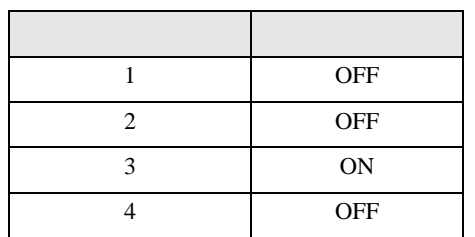

FX CPU

<span id="page-38-0"></span>6 to the contract of the contract of the contract of the contract of the contract of the contract of the contra<br>The contract of the contract of the contract of the contract of the contract of the contract of the contract o

### 6.1 FX1

## 

<span id="page-38-2"></span><span id="page-38-1"></span>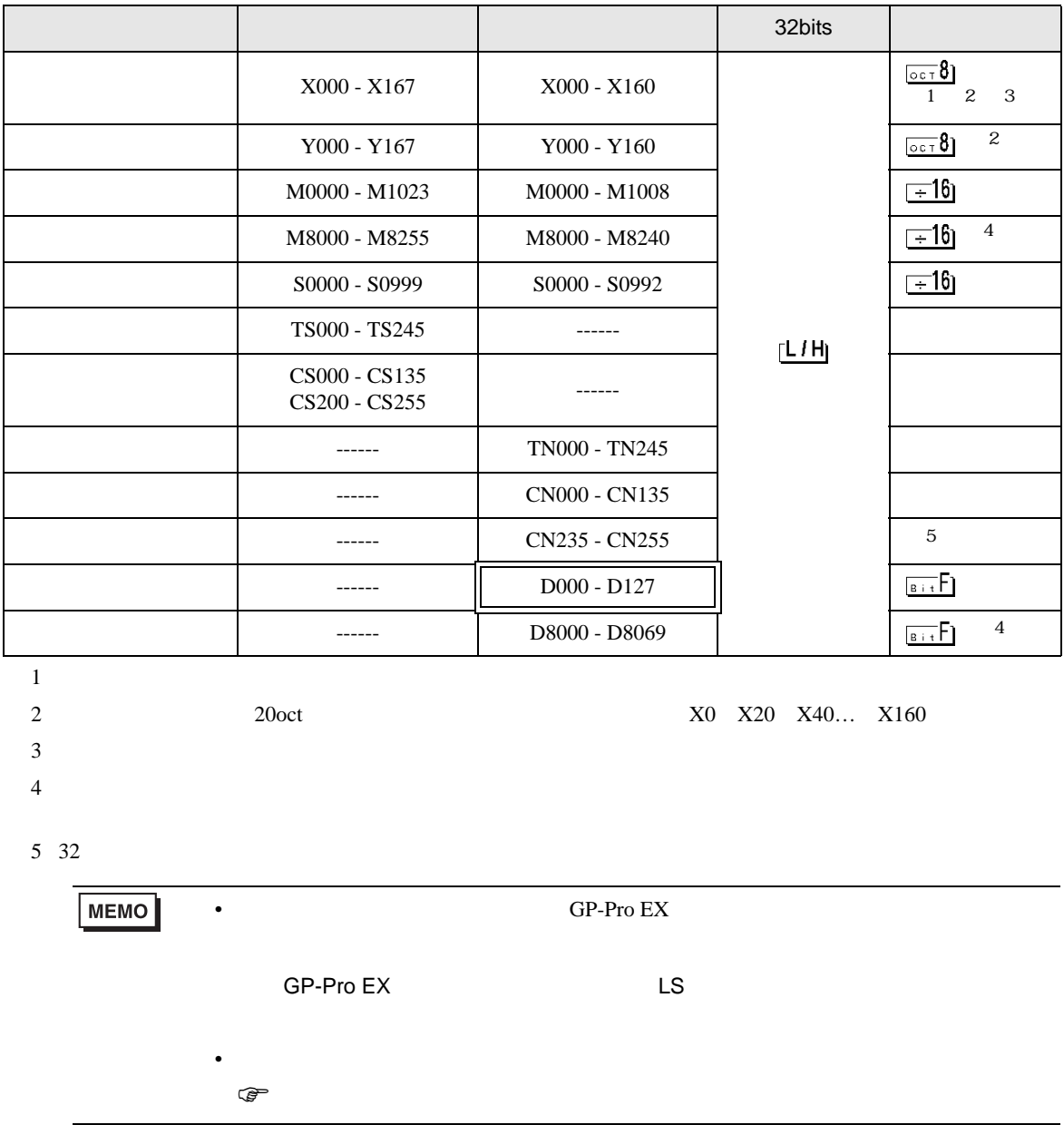

# 6.2 FX2 FX2C

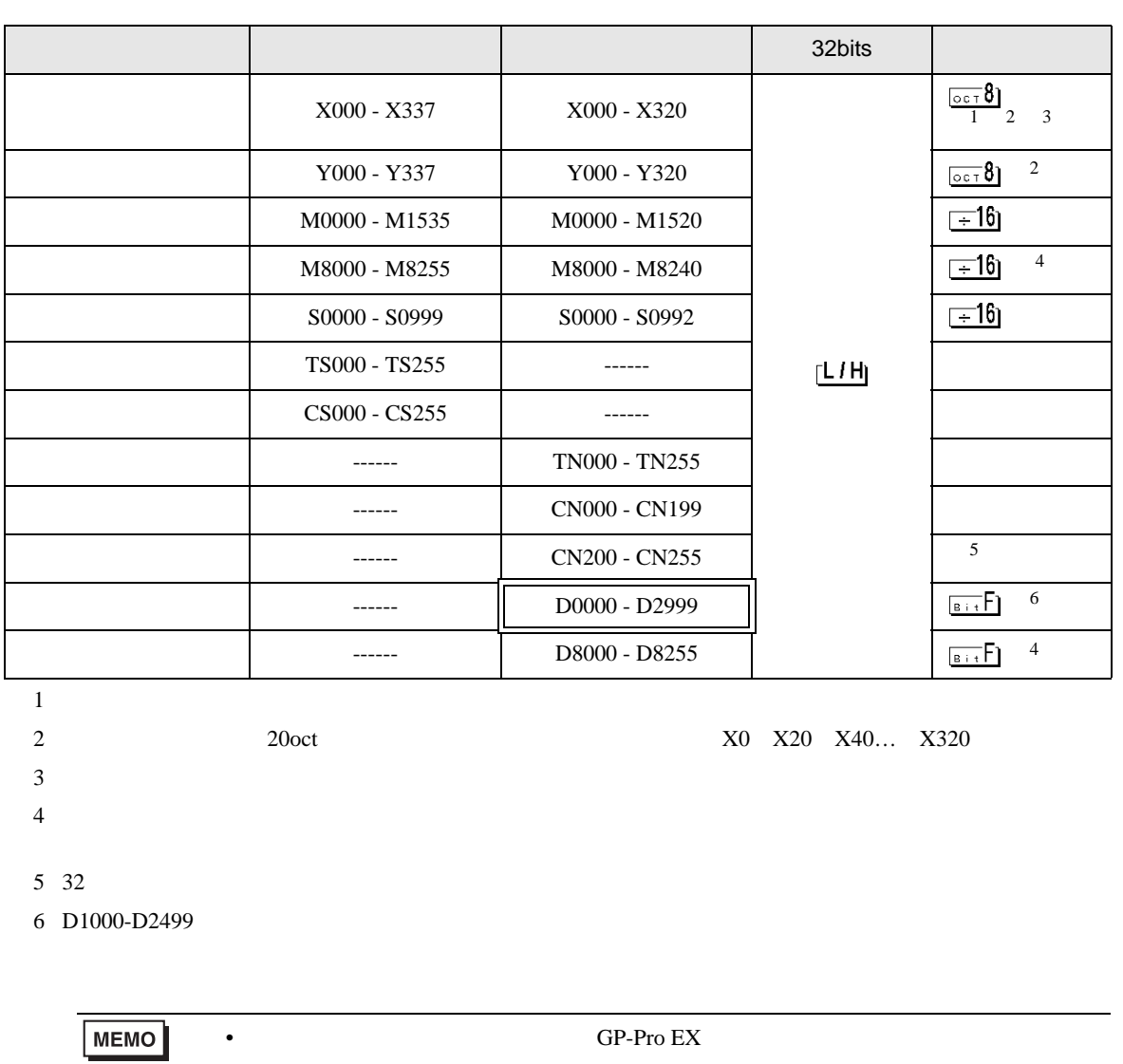

 $\Box$ 

<span id="page-39-1"></span><span id="page-39-0"></span>SP-Pro EX LS

• そのアイコンについてはマニュアル表記上の注意を参照してください。  $\bigcirc$ 

## 6.3 FX0N

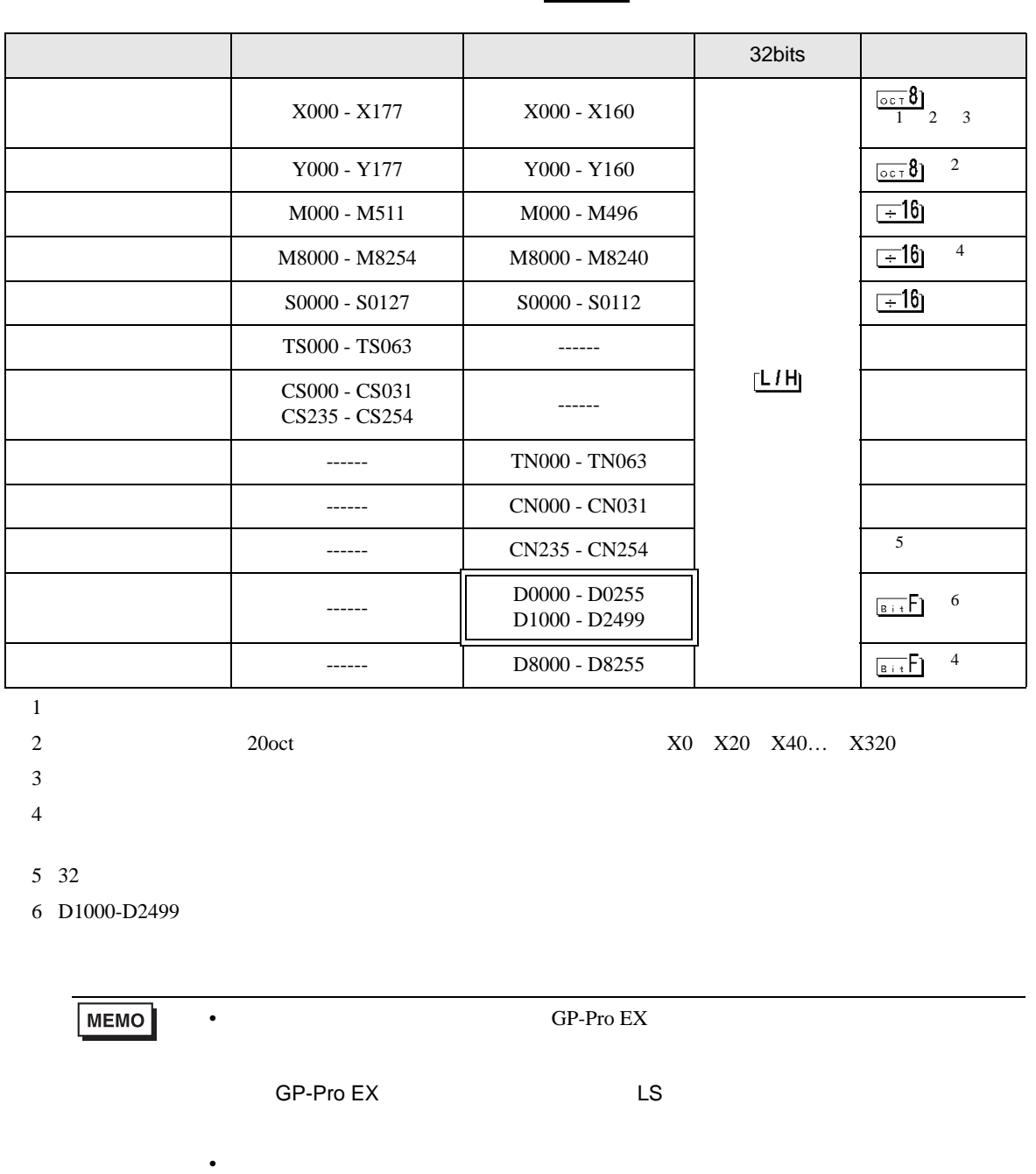

 $\Box$ 

GP-Pro EX 41

<span id="page-40-1"></span><span id="page-40-0"></span> $\mathbb{Q}$ 

## 6.4 FX0S

<span id="page-41-1"></span><span id="page-41-0"></span>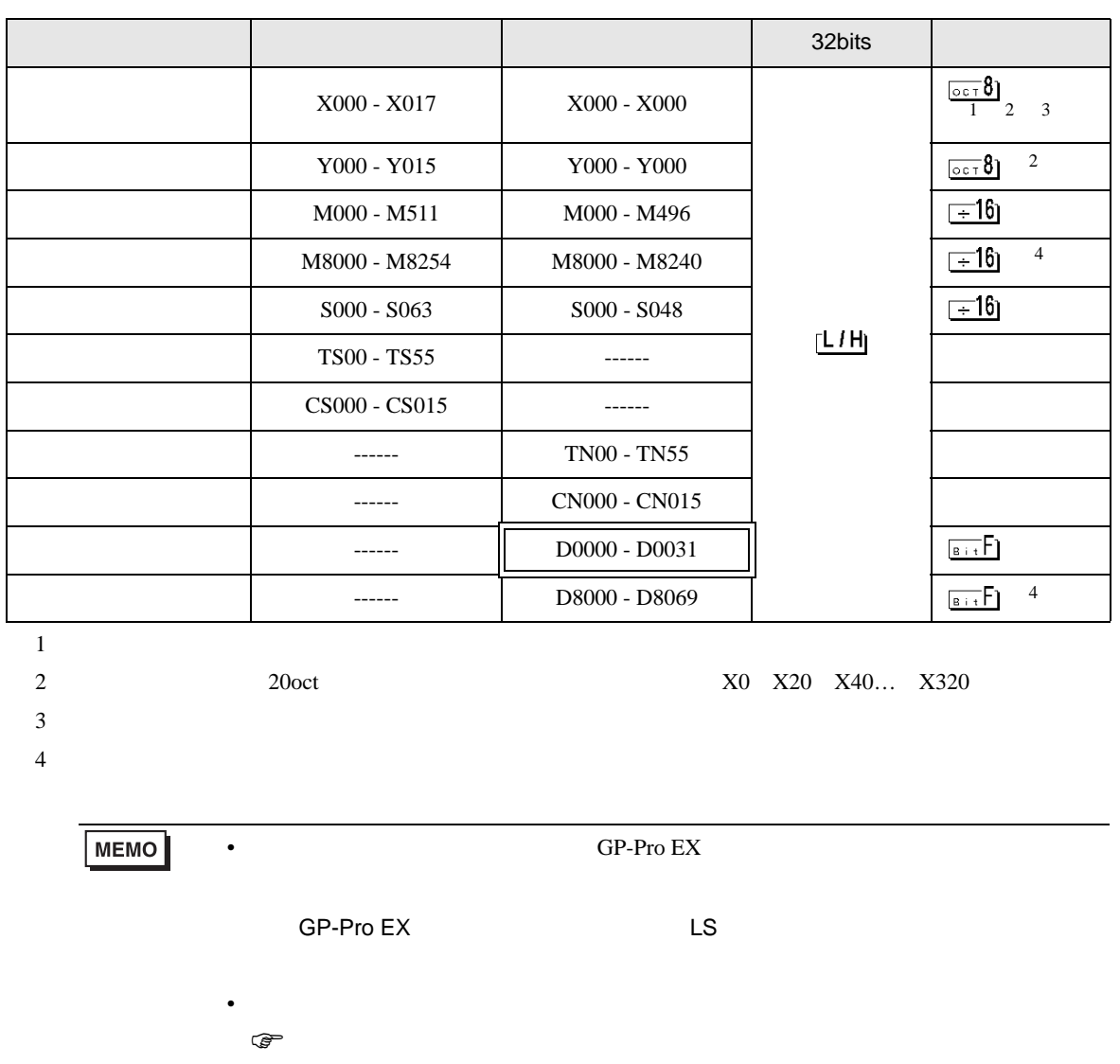

 $\Box$ 

## 6.5 FX1S

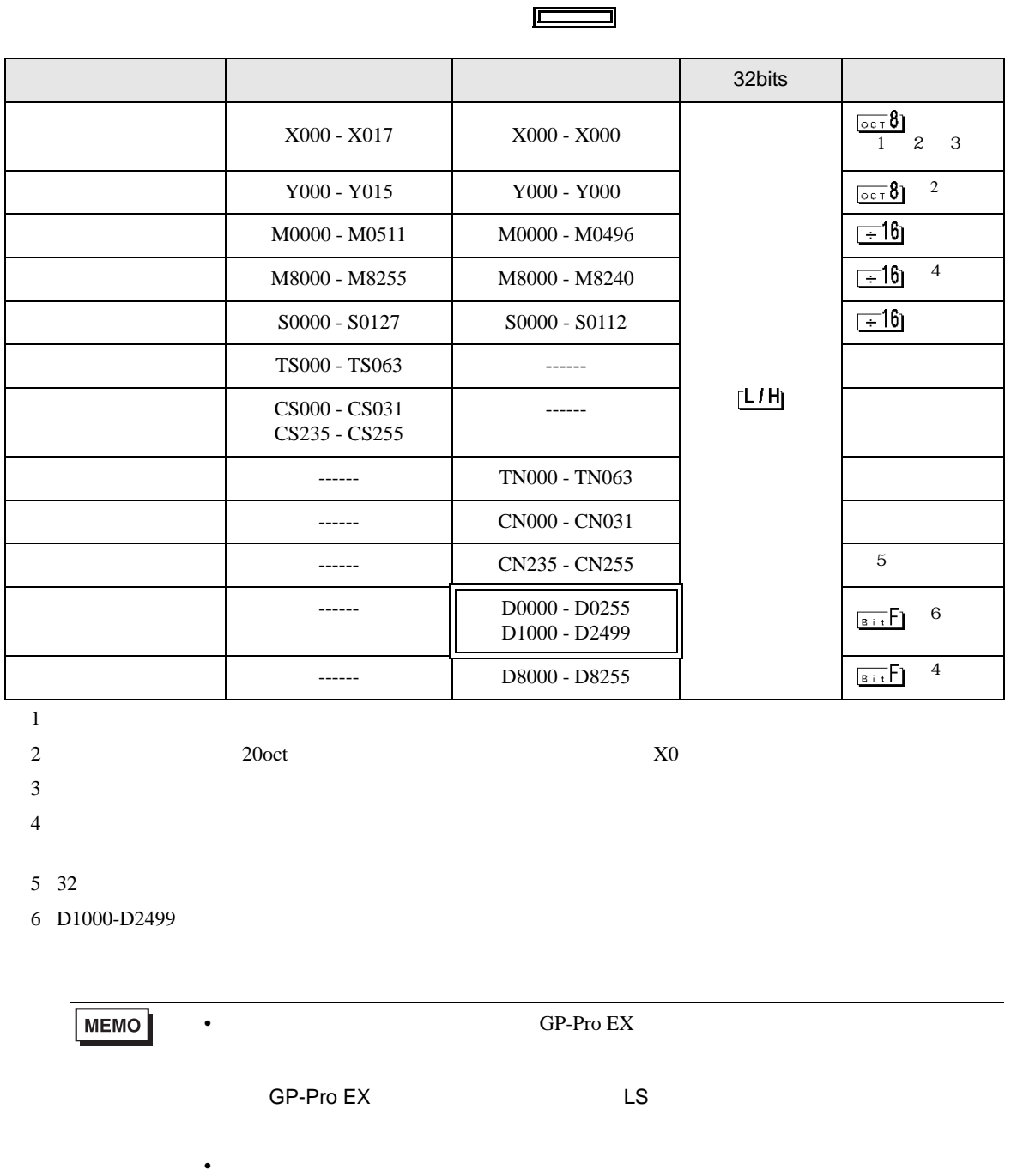

<span id="page-42-1"></span><span id="page-42-0"></span> $\mathbb{Q}$ 

# 6.6 FX1N FX1NC

<span id="page-43-1"></span>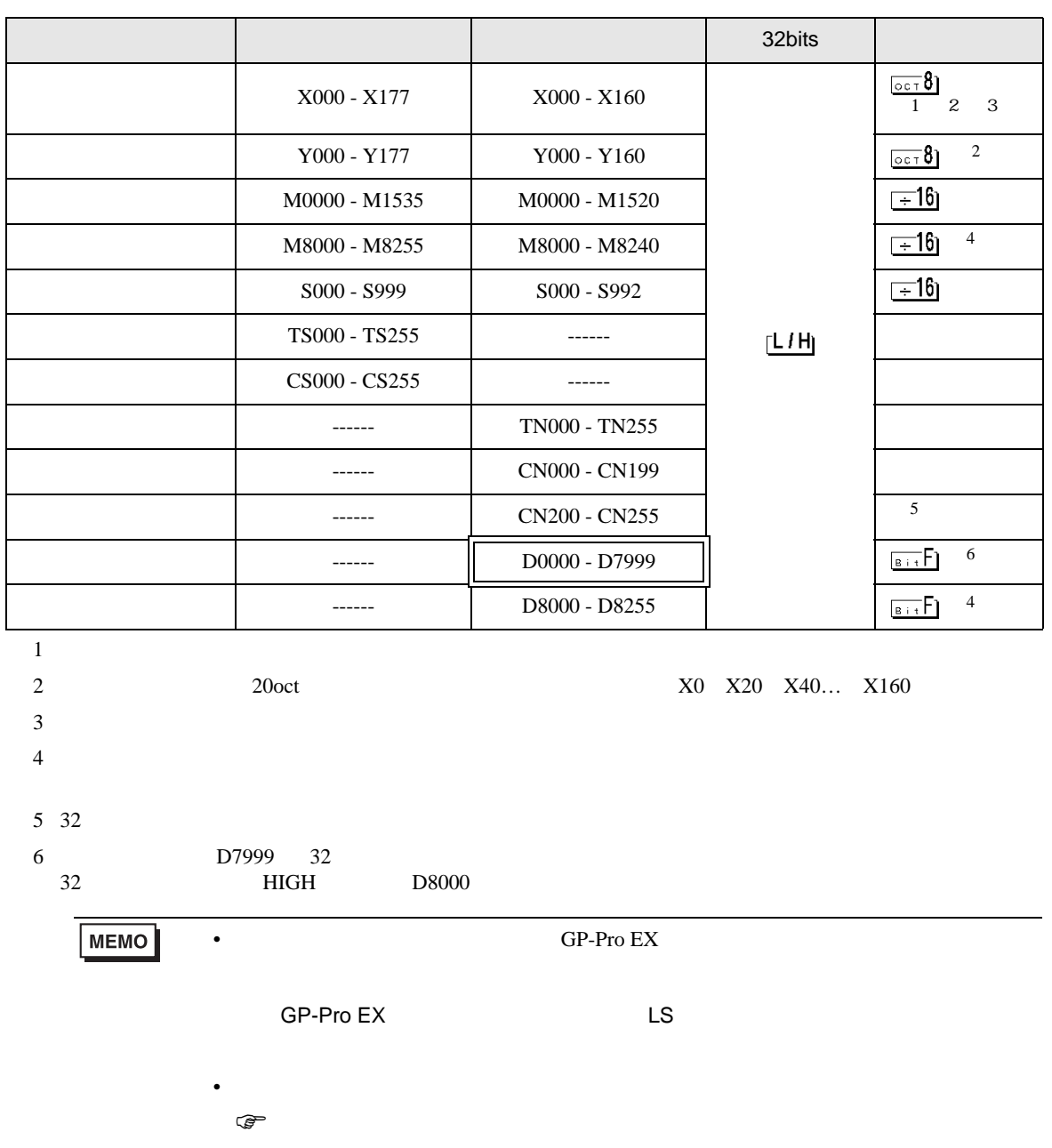

 $\Box$ 

<span id="page-43-0"></span>GP-Pro EX 44

# 6.7 FX2N FX2NC

<span id="page-44-1"></span><span id="page-44-0"></span>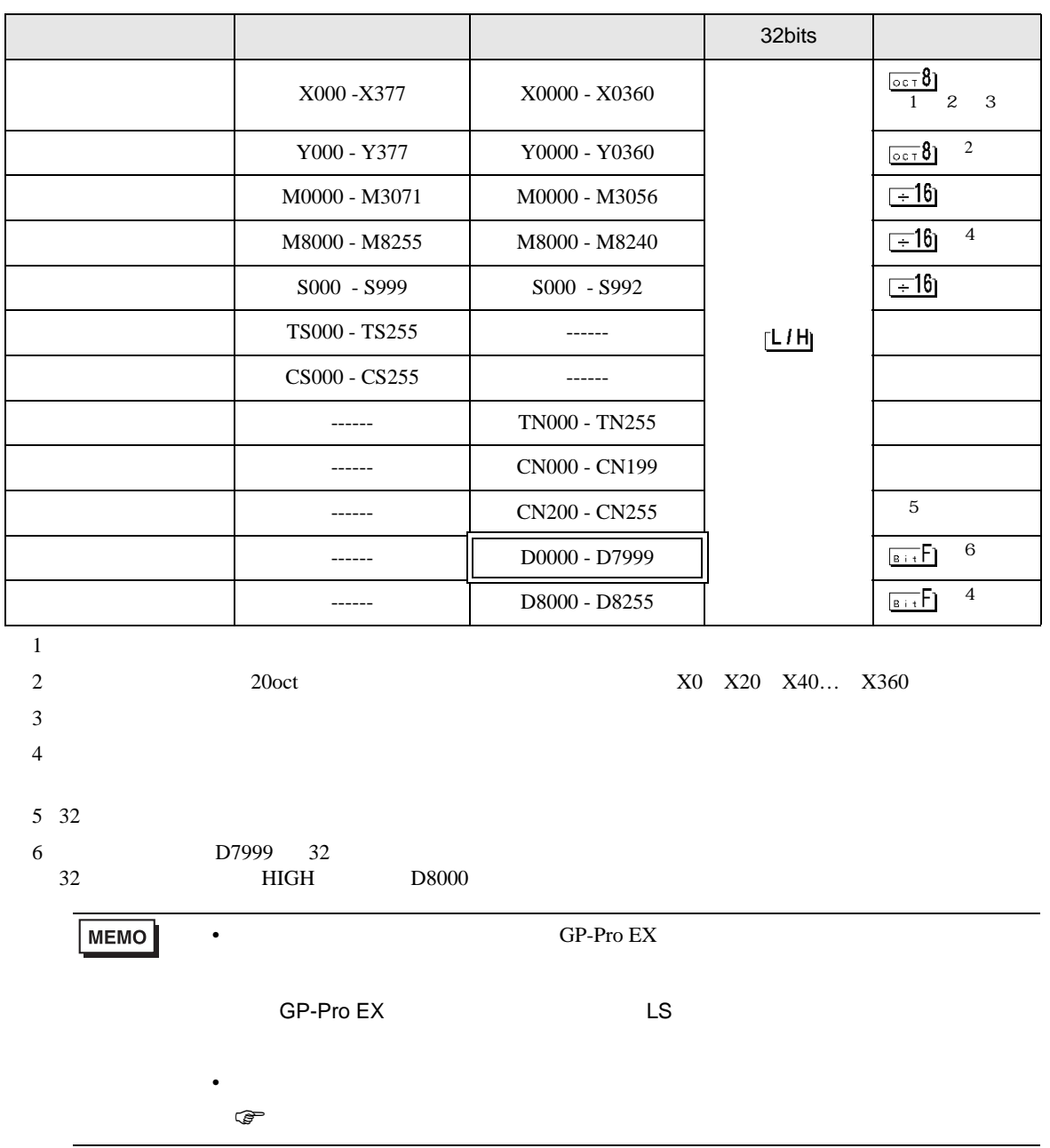

 $\Box$ 

Щ

6.8 FX3U FX3UC

<span id="page-45-1"></span><span id="page-45-0"></span>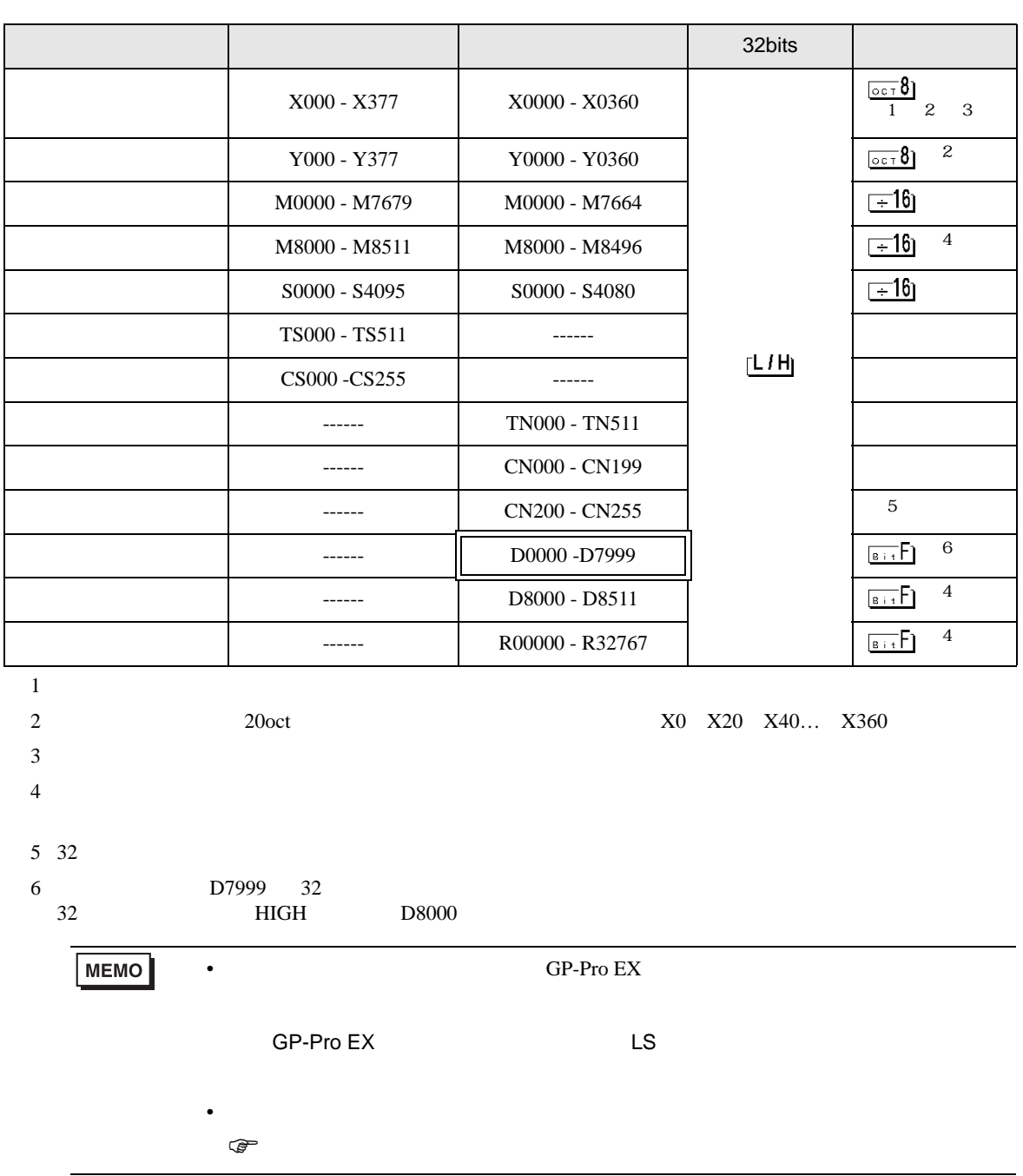

 $\Box$ 

3

6.9 FX3G

<span id="page-46-1"></span><span id="page-46-0"></span>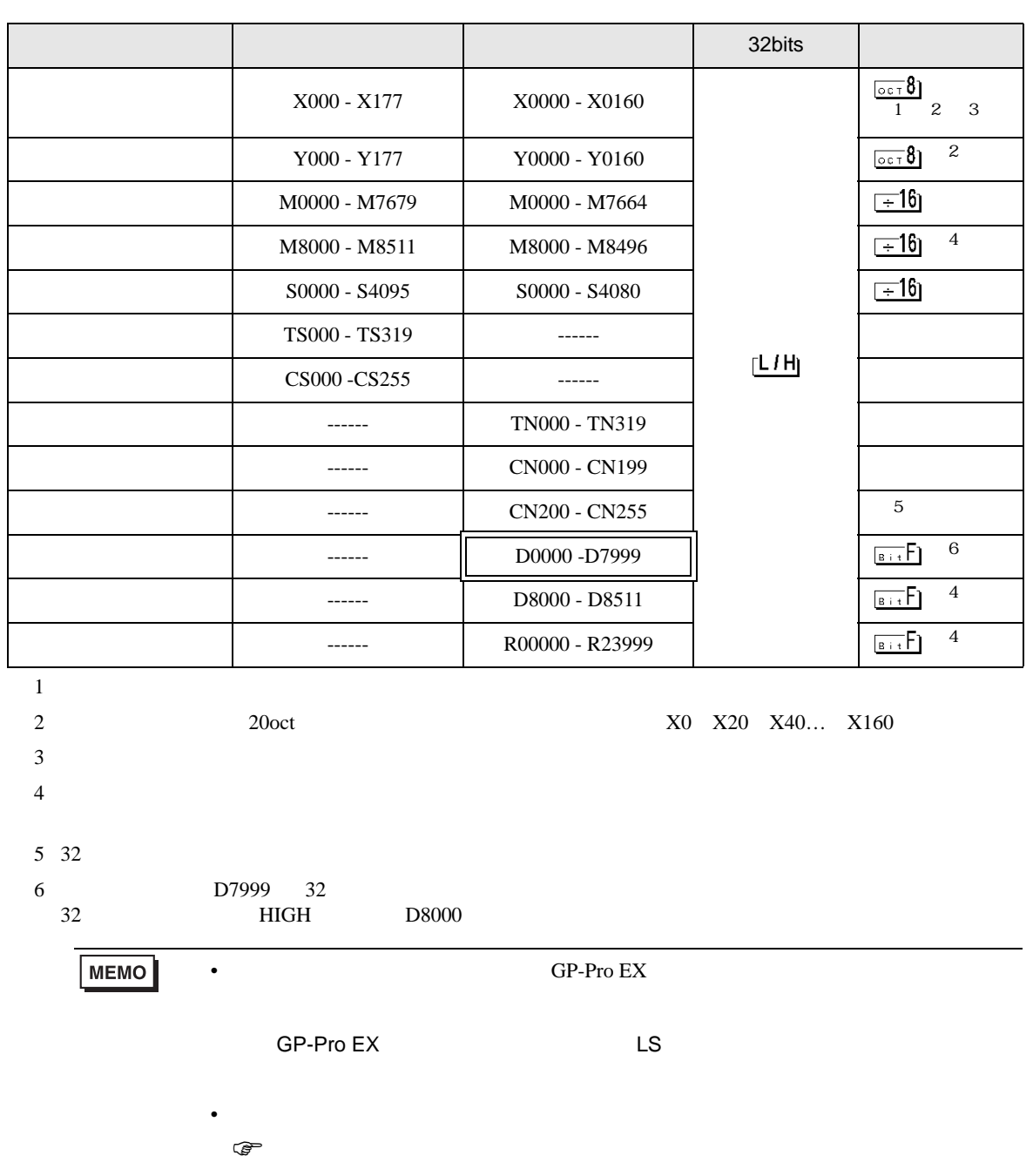

 $\Box$ 

ב

FX CPU

<span id="page-47-0"></span> $7$ 

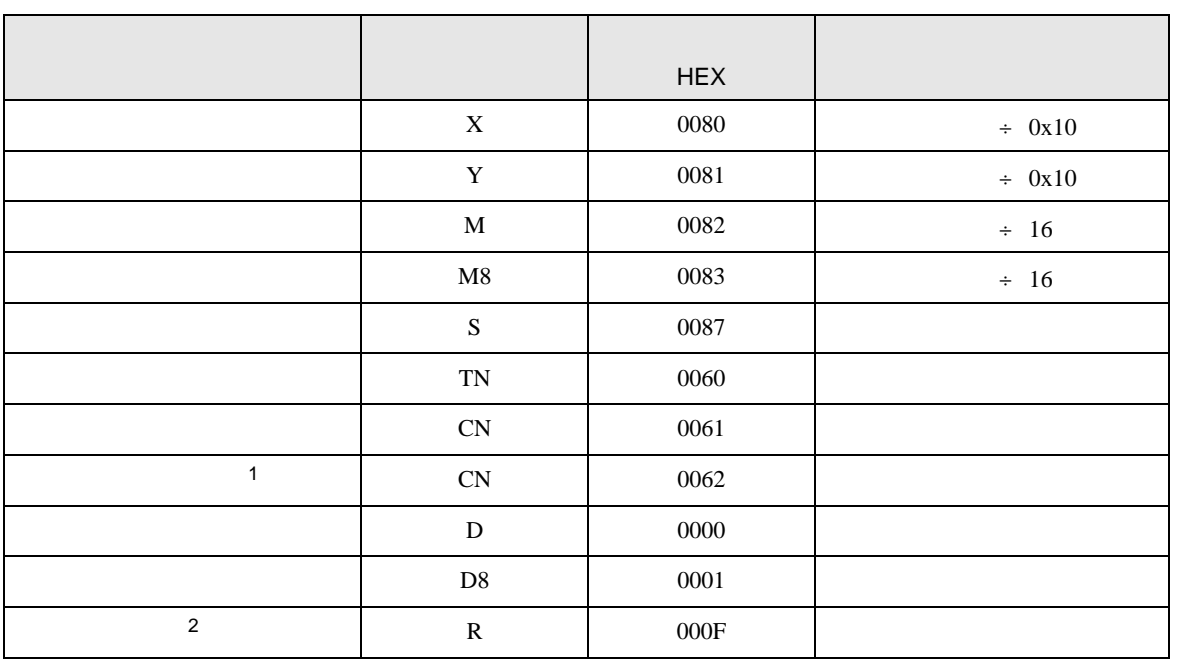

 $1 \t32$ 

2 FX3U FX3UC FX3G

FX CPU

<span id="page-48-0"></span>8 エラーメッセージ

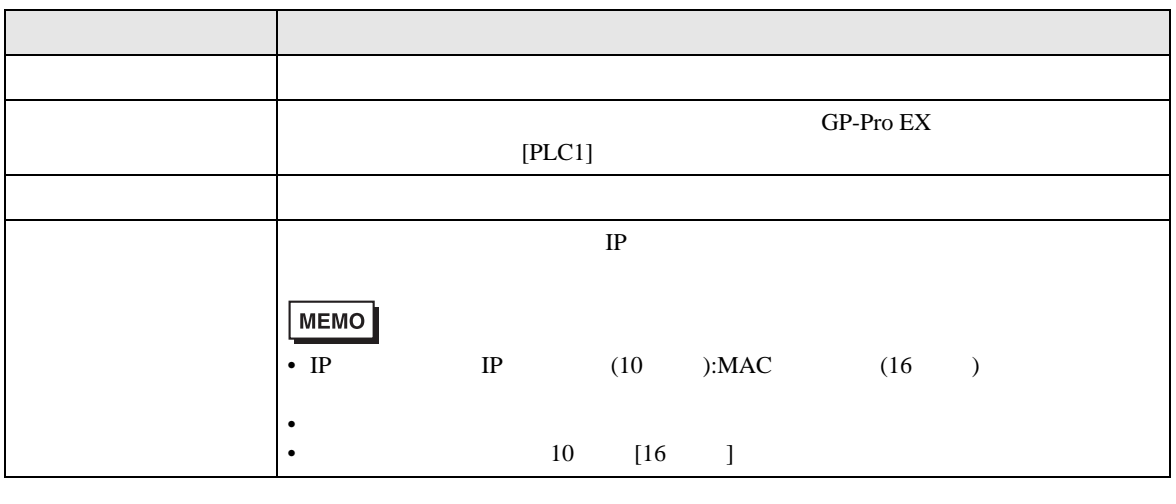

RHAA035:PLC1: 2[02H]

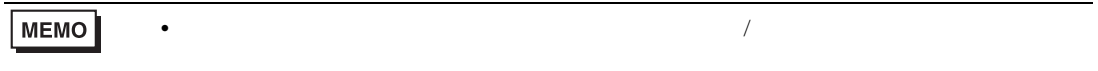